# Introduction Lecture 1:

Katerina Argyraki, EPFL

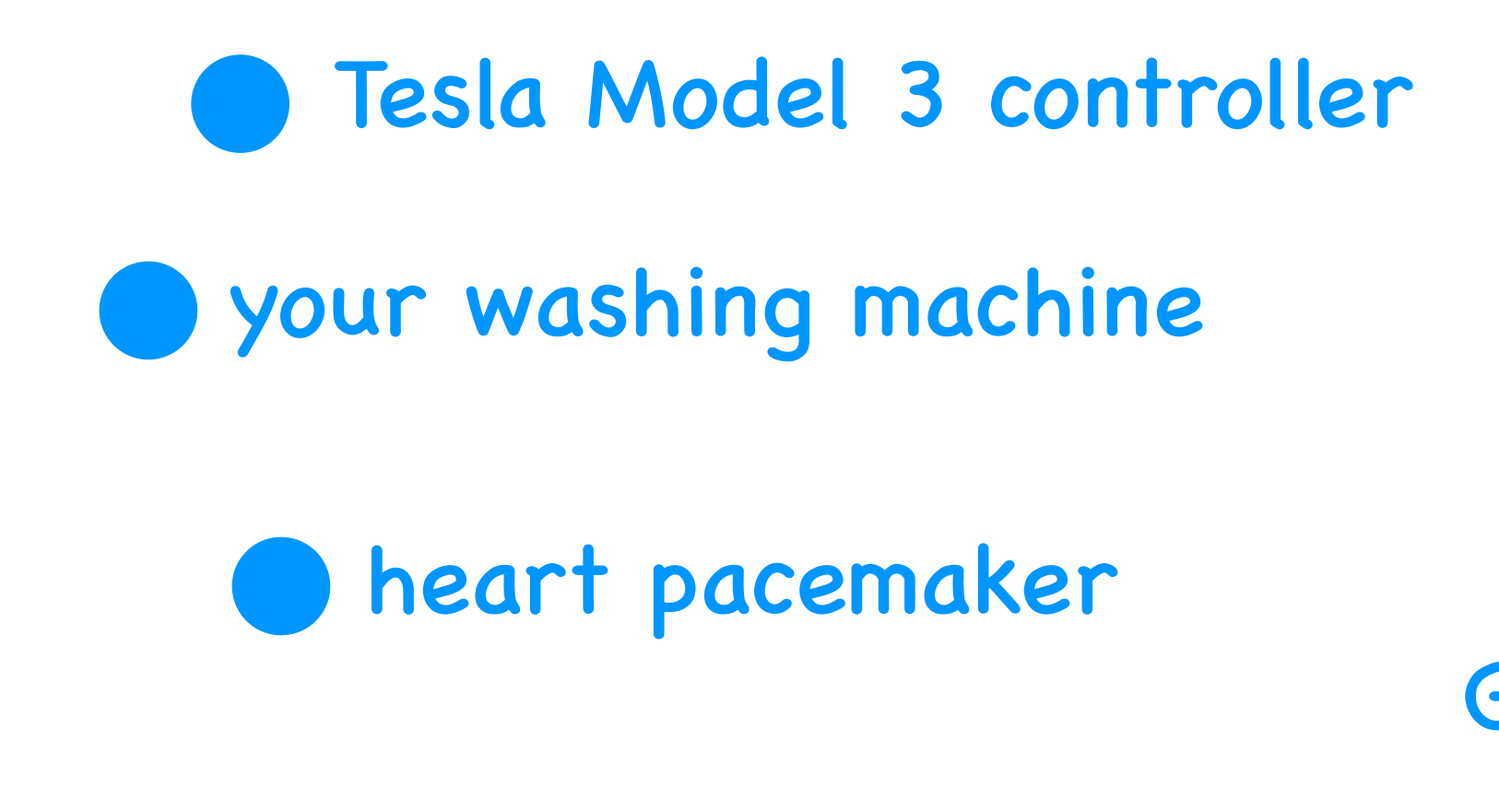

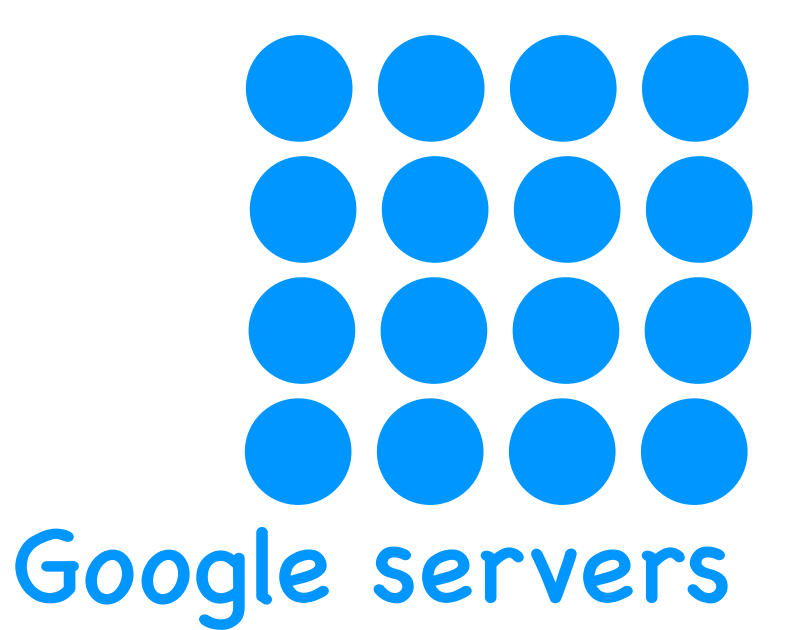

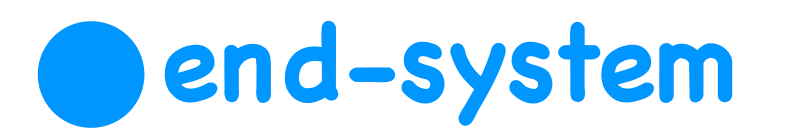

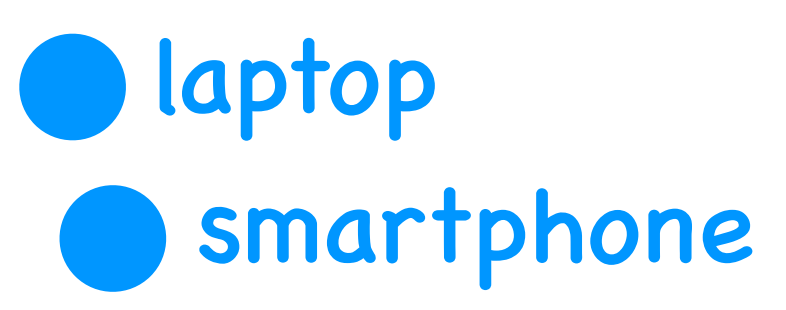

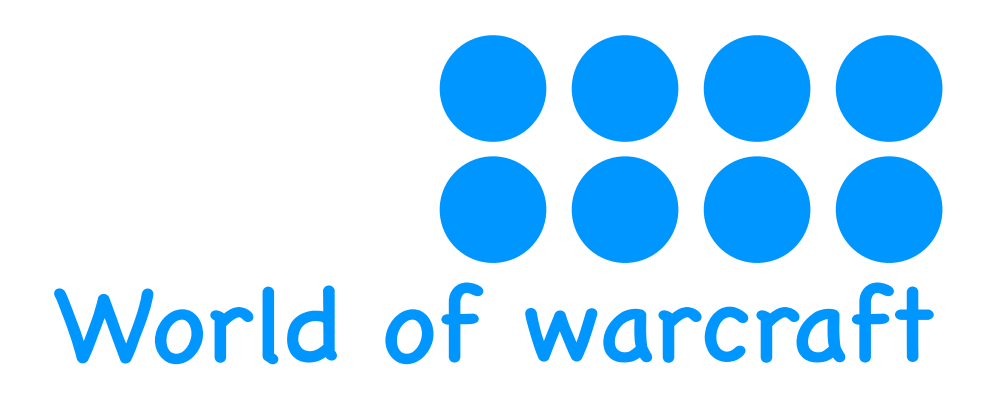

servers

```
while (...) {
   message = ...;
   send ( message, ... );
}
```

```
while (...) {
    message = receive ( ... );
}
```
Alice Bob

Application Programming Interface

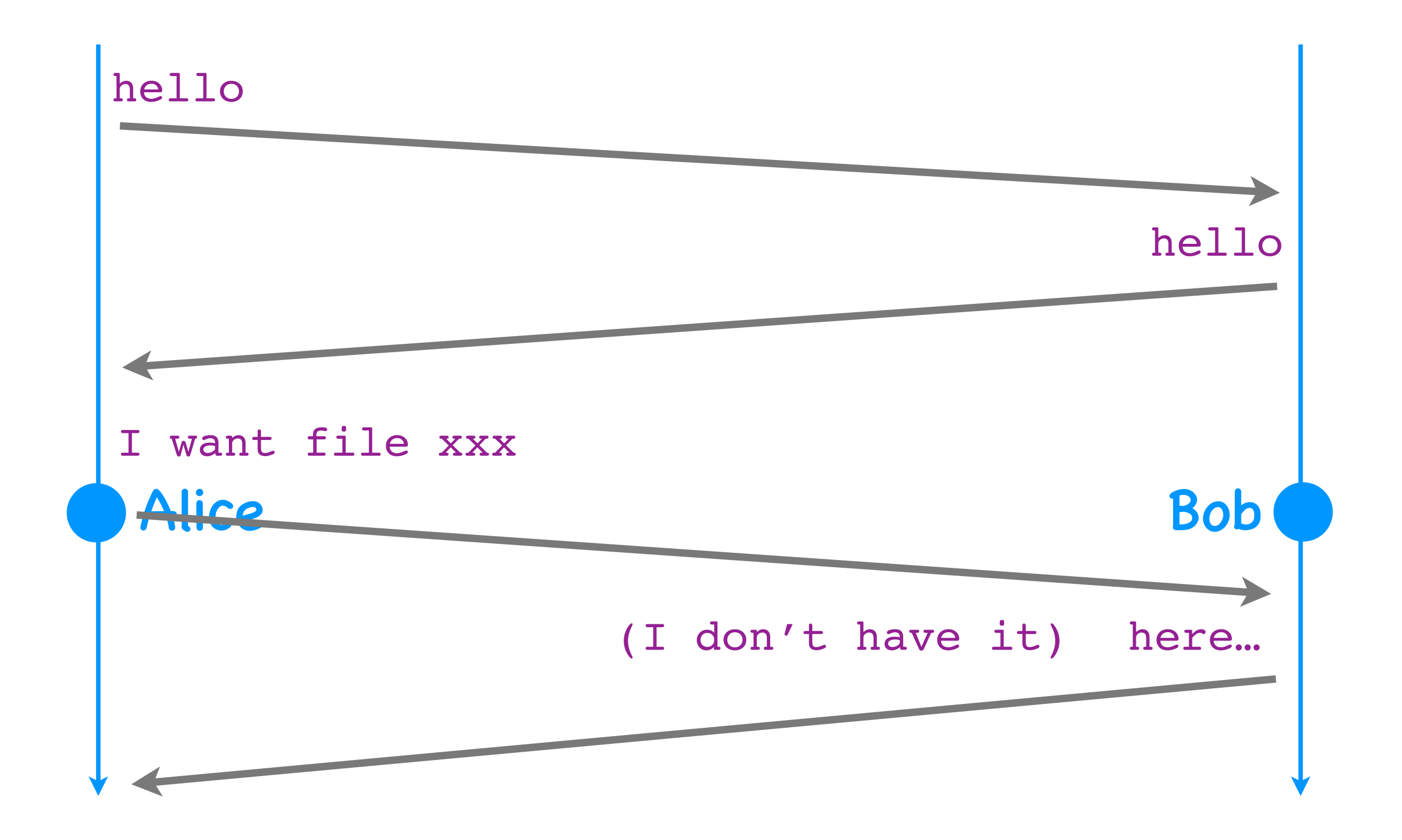

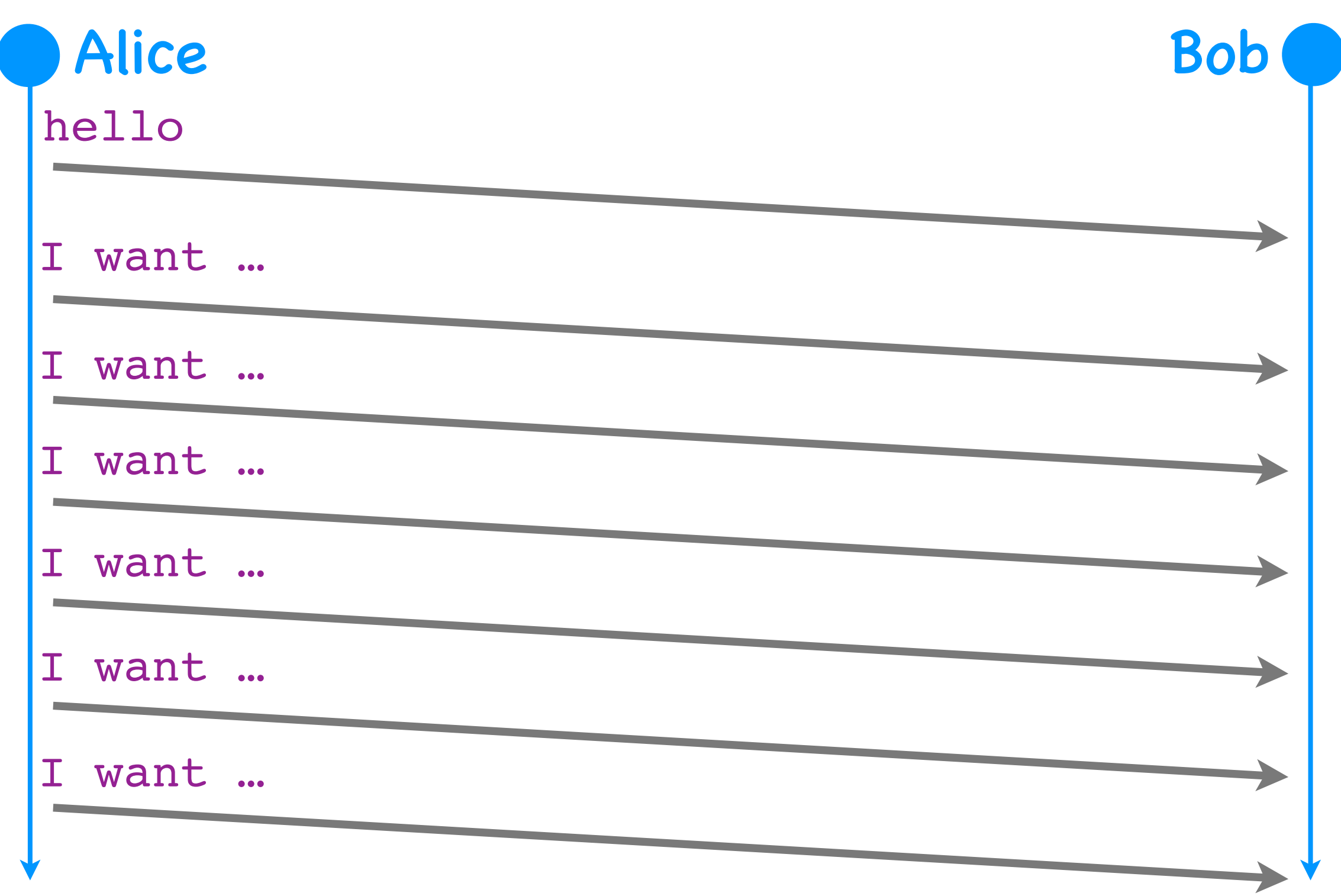

#### Questions

- What's underneath?
- Who owns what?
- How does it work?
- How does one evaluate it?
- How do end-systems share it?

### Questions

- What's underneath?
- Who owns what?
- How does it work?
- How does one evaluate it?
- How do end-systems share it?

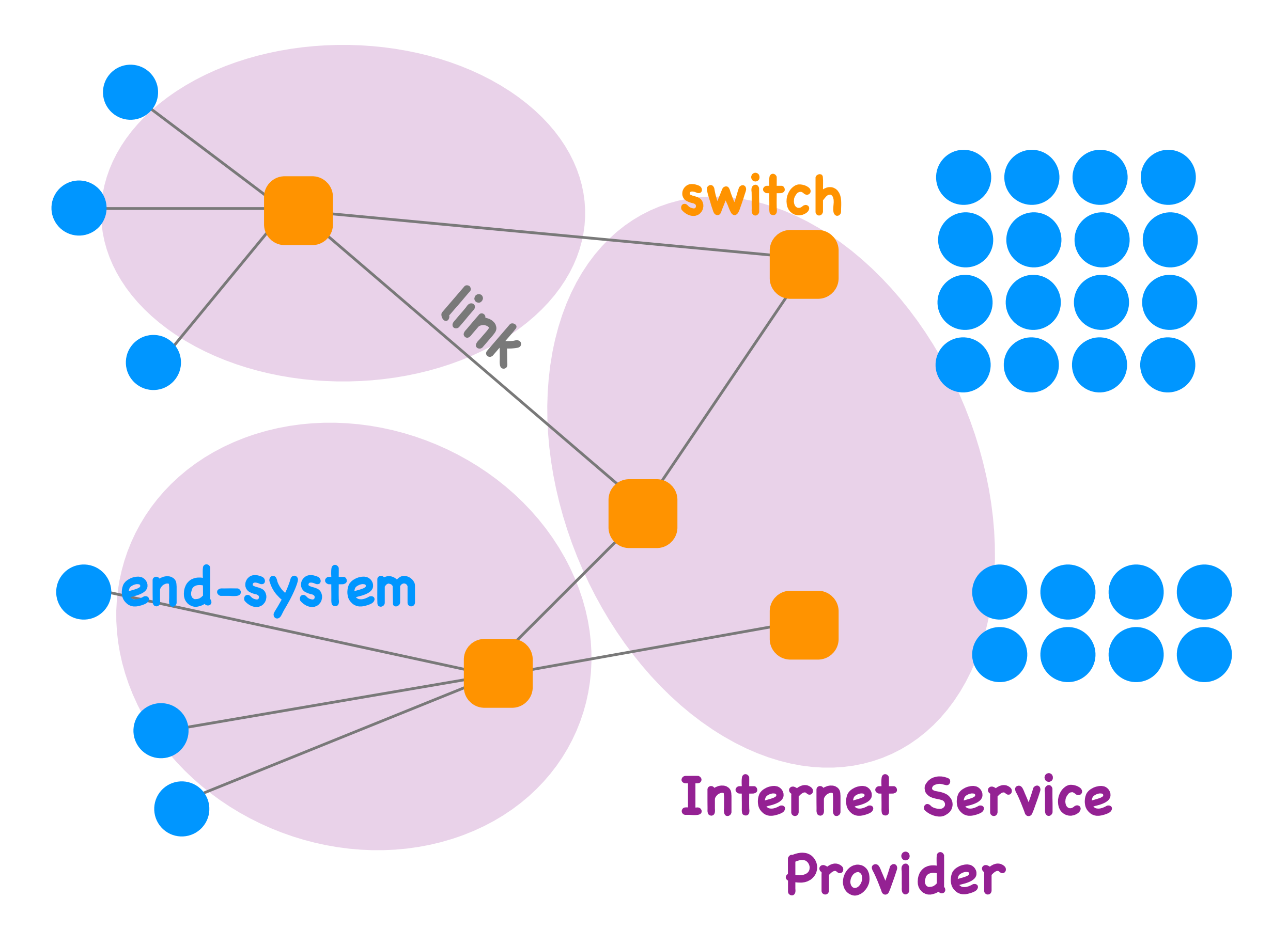

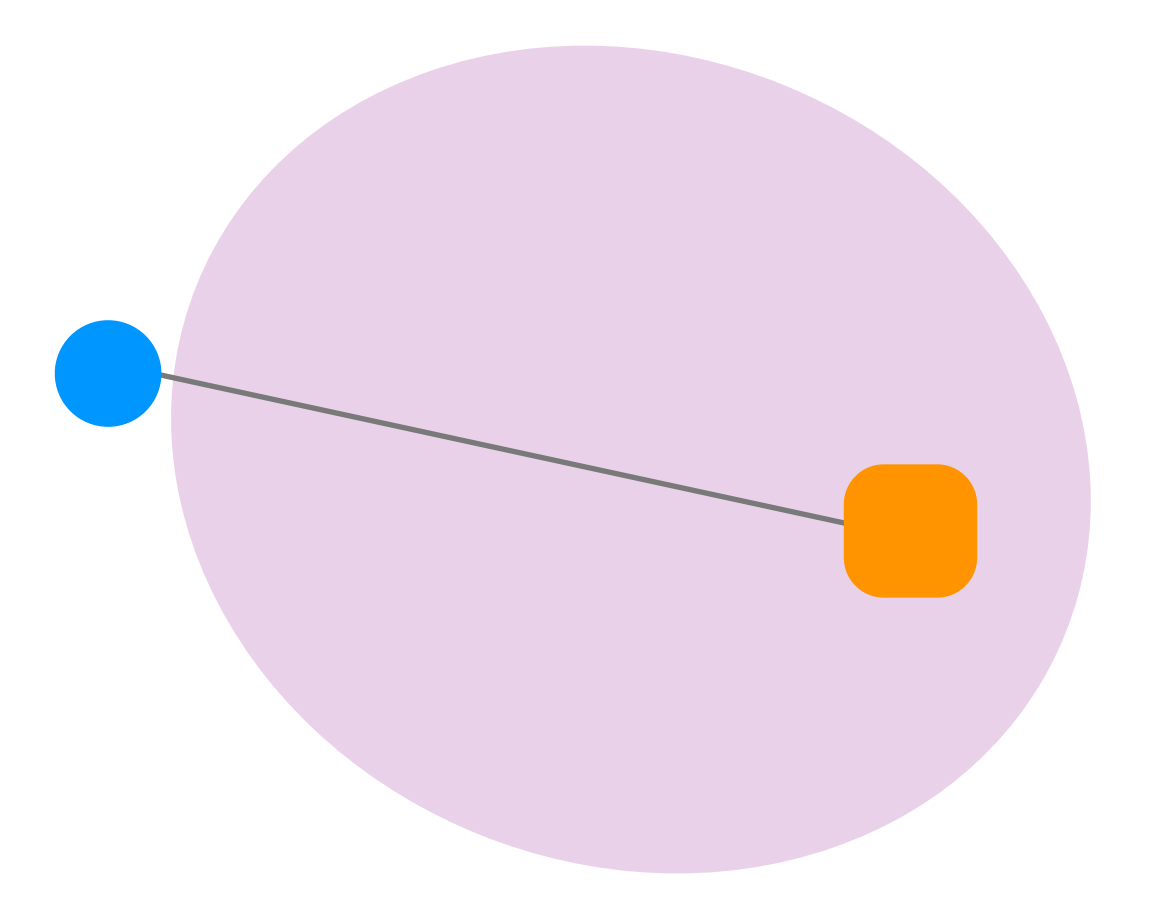

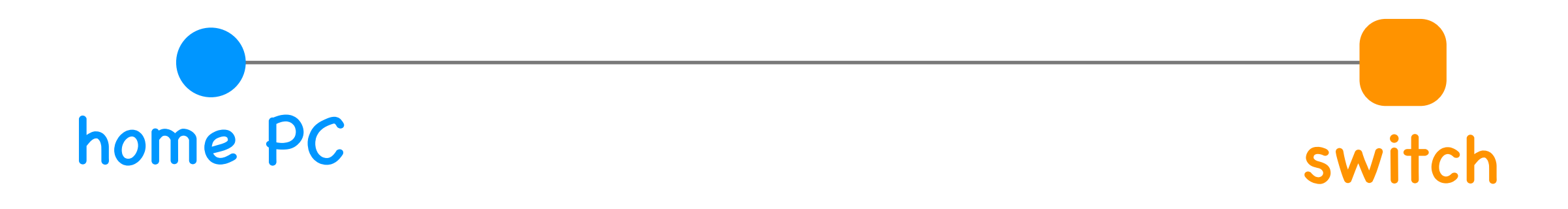

Computer Networks, Fall 2021 10

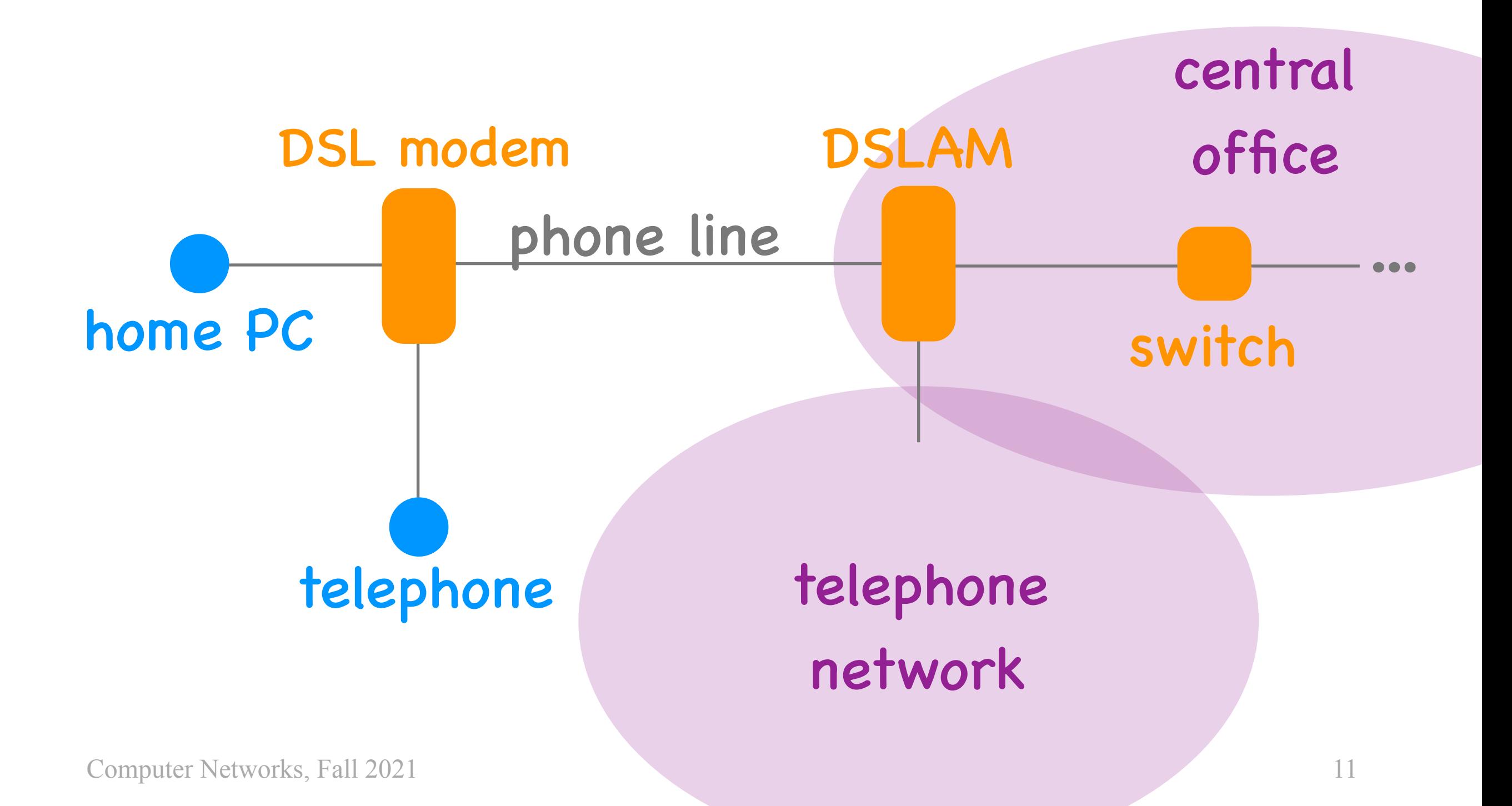

# Digital Subscriber Line (DSL)

- DSL modem + phone line (copper)
- 3 channels (downstream data, upstream data, voice)
- typically 10s to 100+ Mbps
	- most allocated to the downstream data channel

#### Why phone lines?

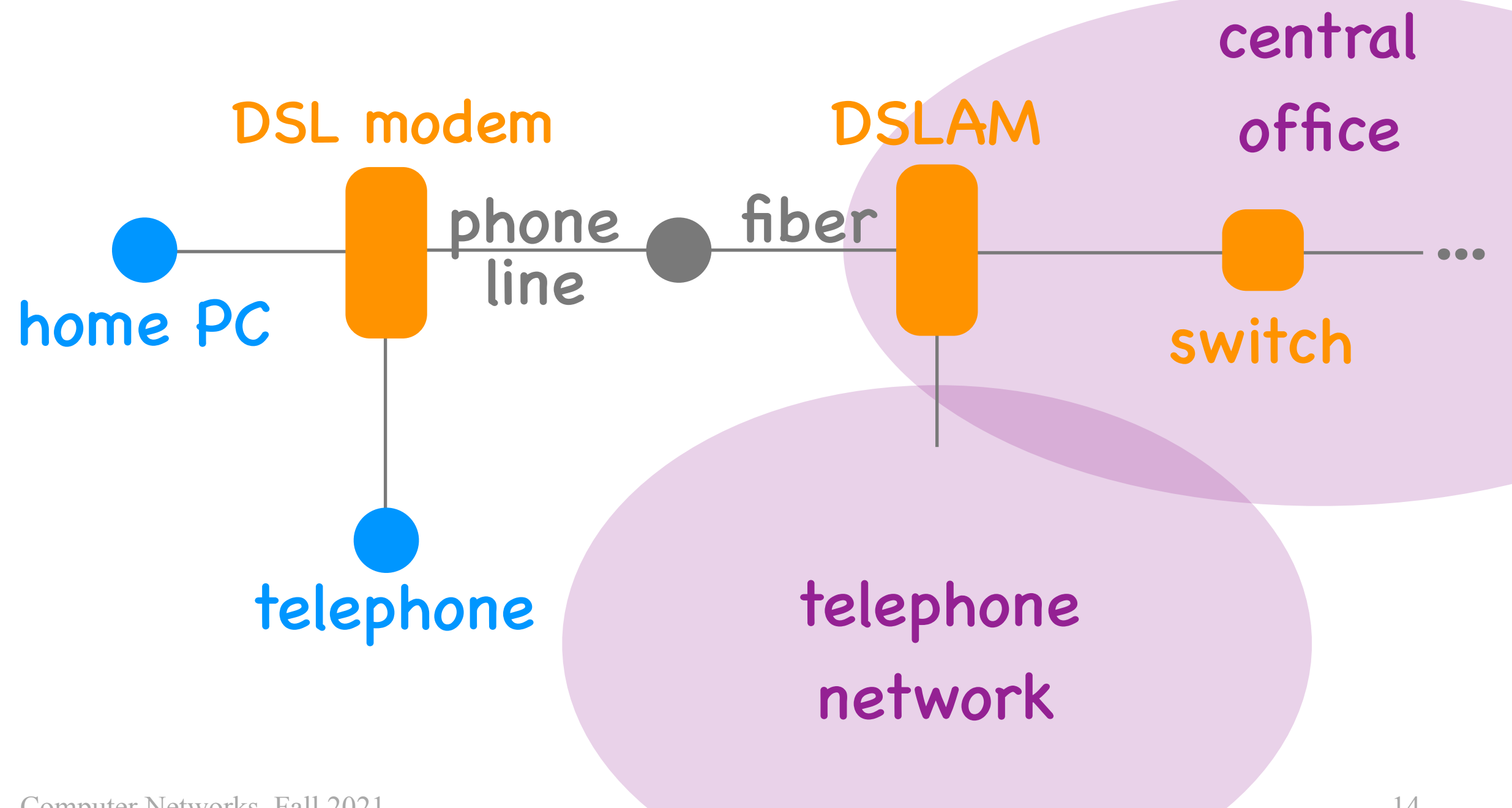

#### Computer Networks, Fall 2021

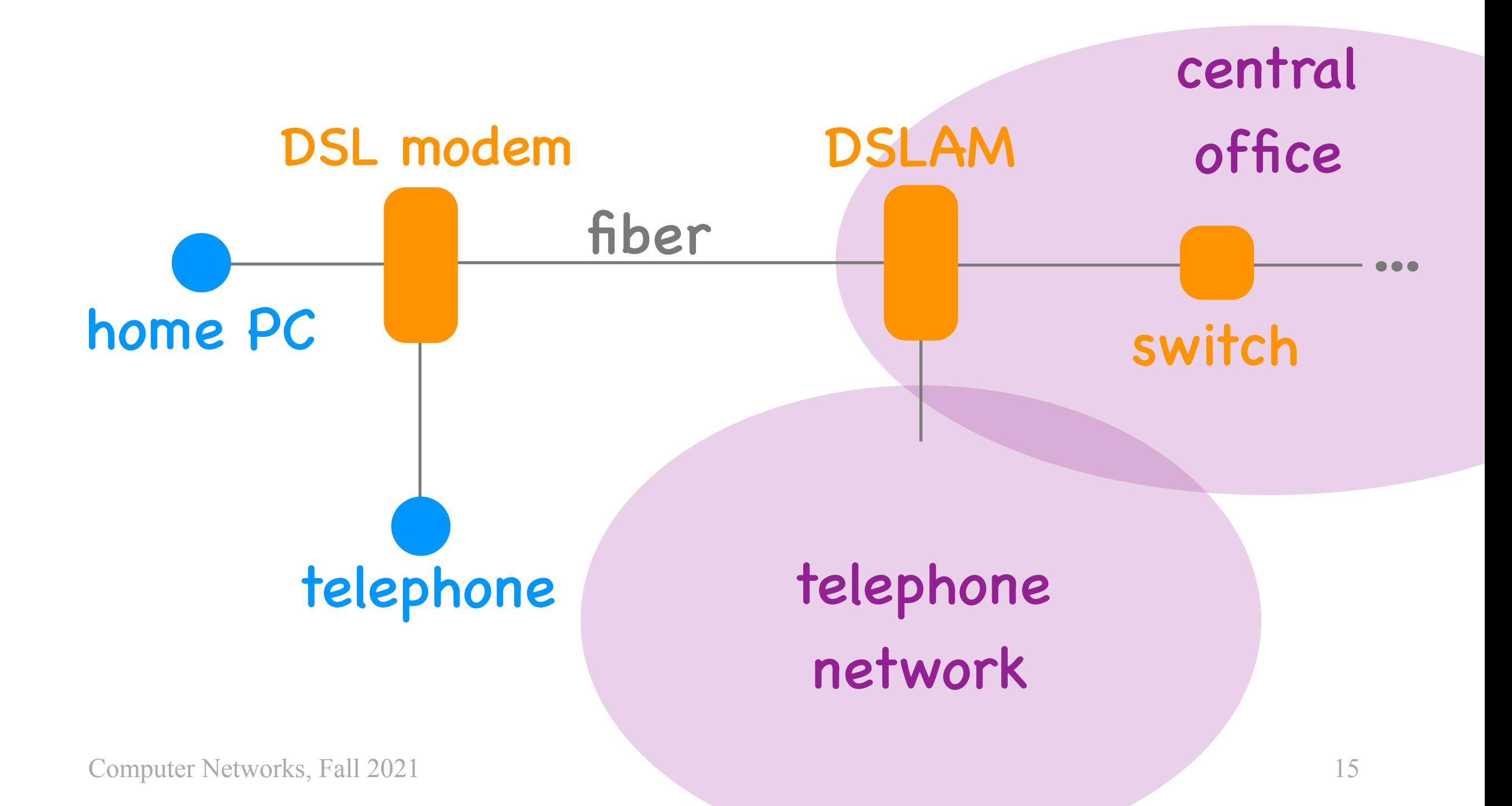

#### Fiber to the Home

- …or to the Building/Curb/Street
- modem + fiber (+ copper phone line)
- up to 1 Gbps per direction (as deployed in Switzerland)

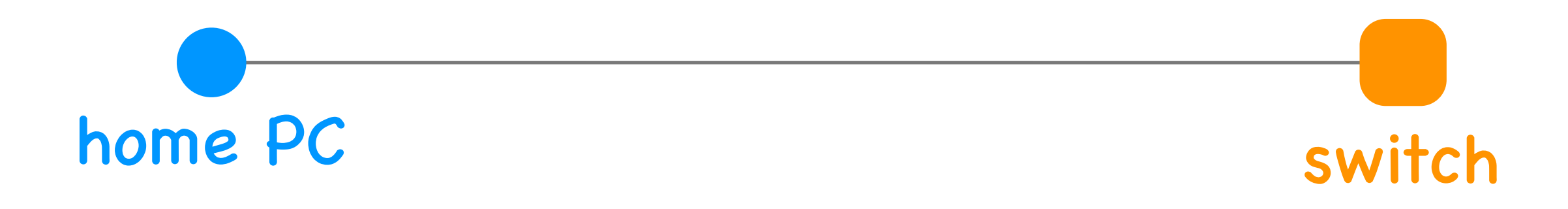

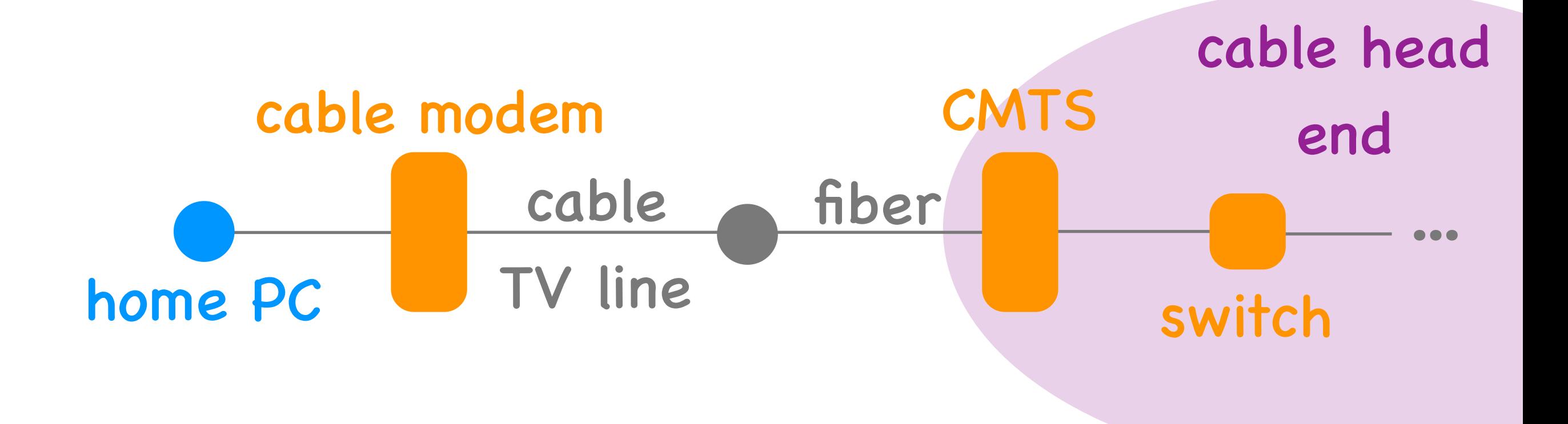

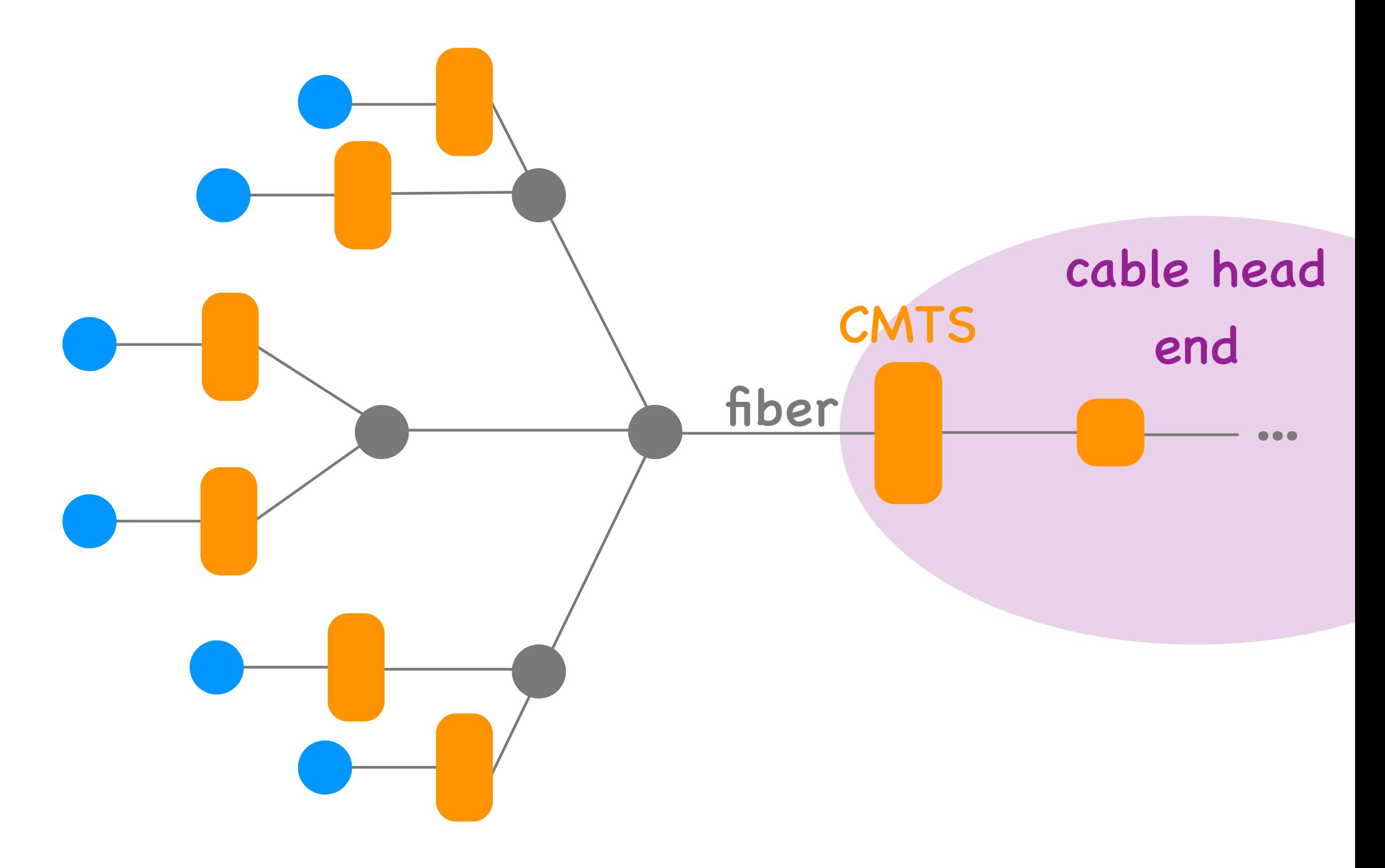

#### Cable

- Cable modem + cable line (copper, fiber)
- 2 channels (downstream, upstream)
- typically 100s of Mbps
	- most allocated to the downstream channel
- shared broadcast medium

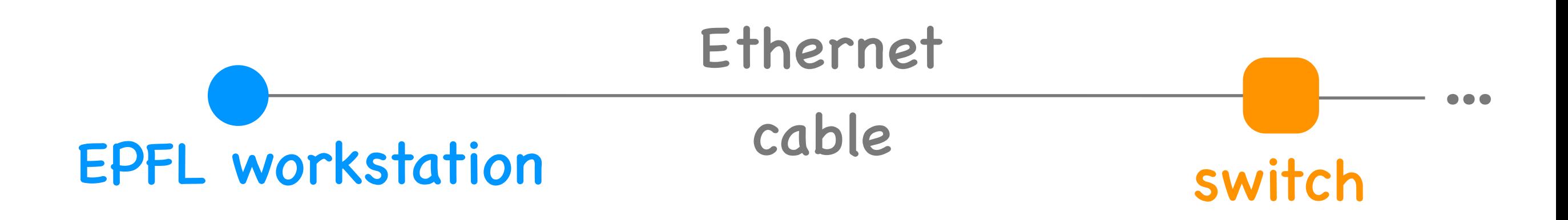

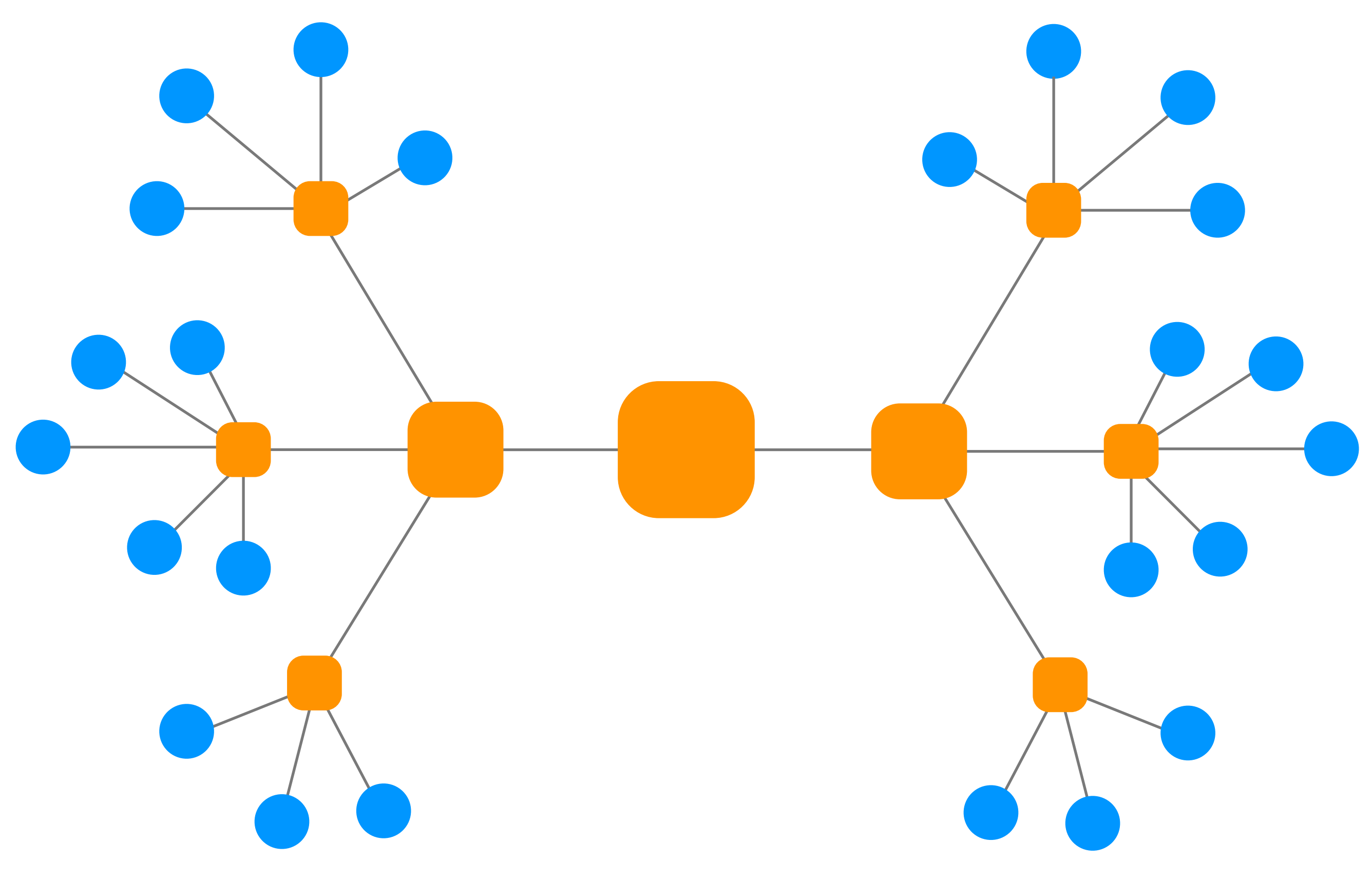

Computer Networks, Fall 2021

#### Ethernet

- Ethernet switches and cables (copper)
- 2 channels (downstream + upstream)
- 1 Gbps, 10 Gbps, 40 Gbps in each direction

#### & more

- Cellular (smart phones)
- Satellite (remote areas)

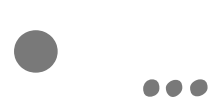

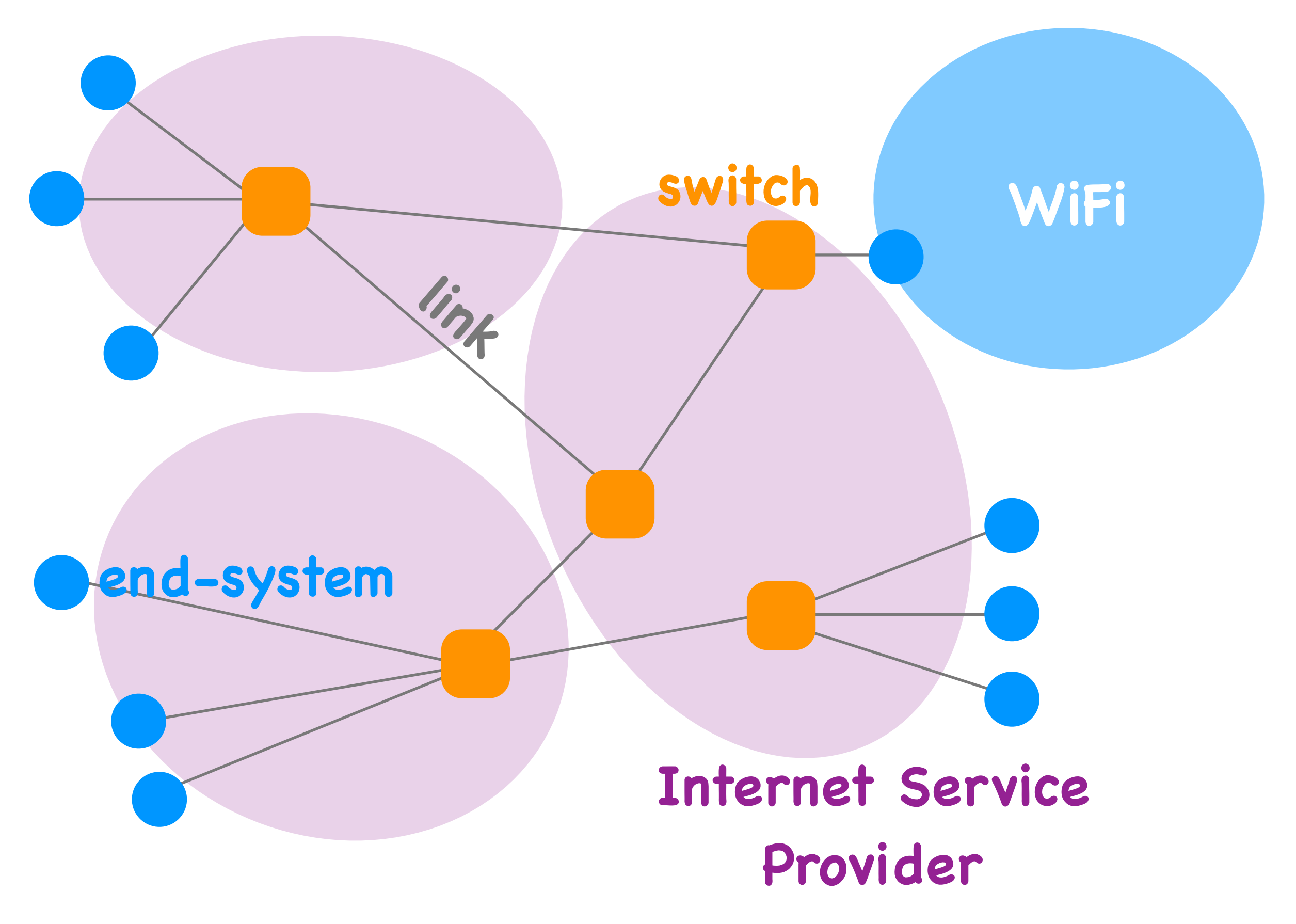

#### What physical infrastructure is already available?

## Questions

- What's underneath?
- Who owns what?
- How does it work?
- How do we evaluate it?
- How do we share it?

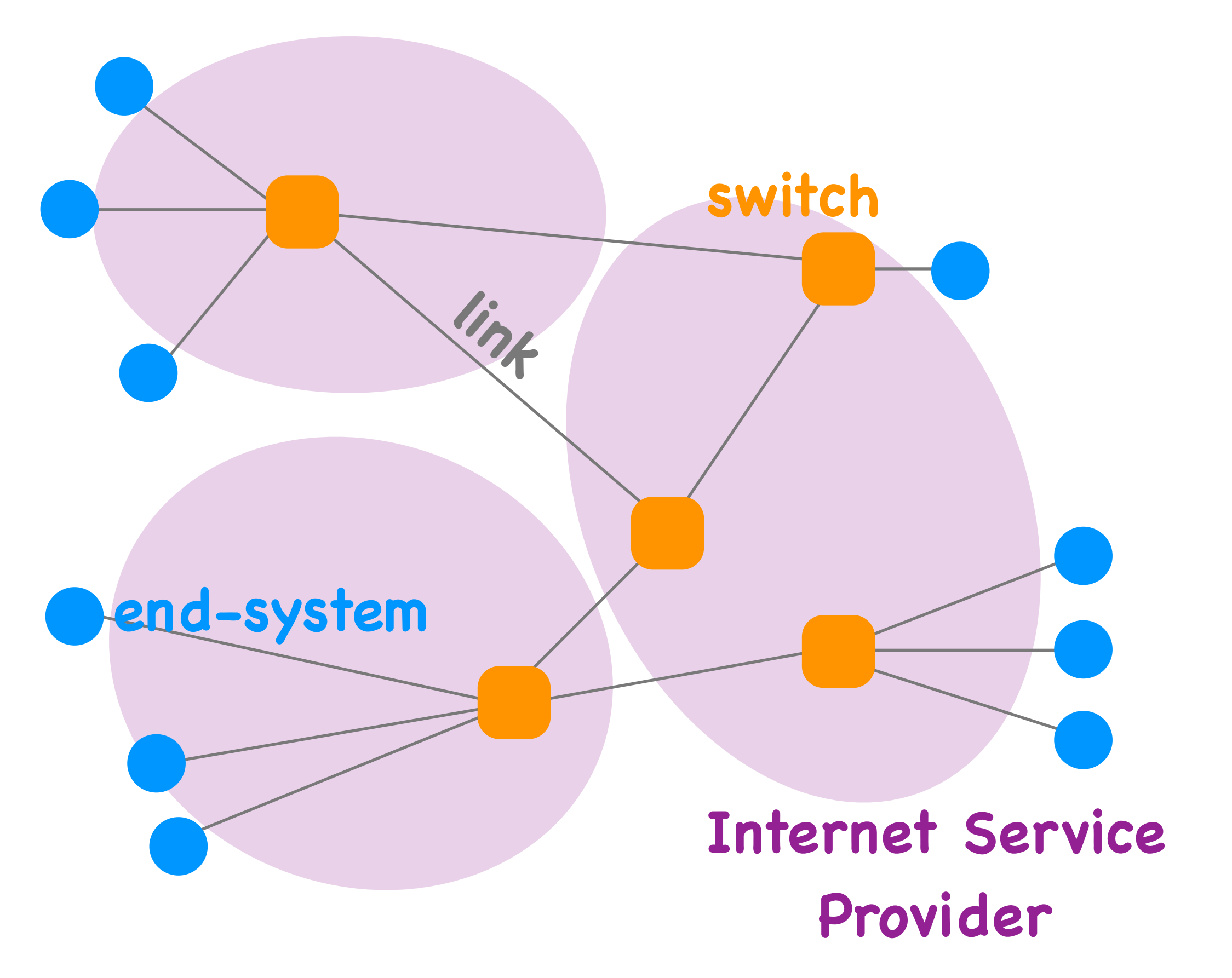

#### **Internet Service Provider**

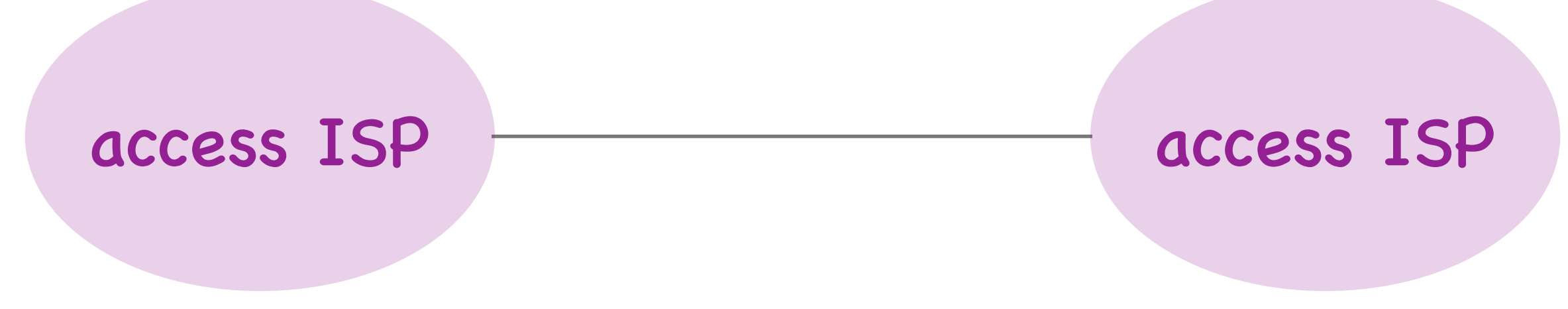

Computer Networks, Fall 2021

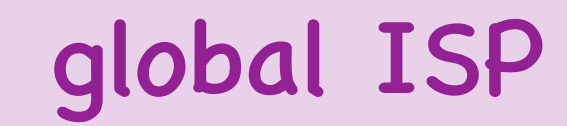

#### access ISP access ISP

Computer Networks, Fall 2021

31

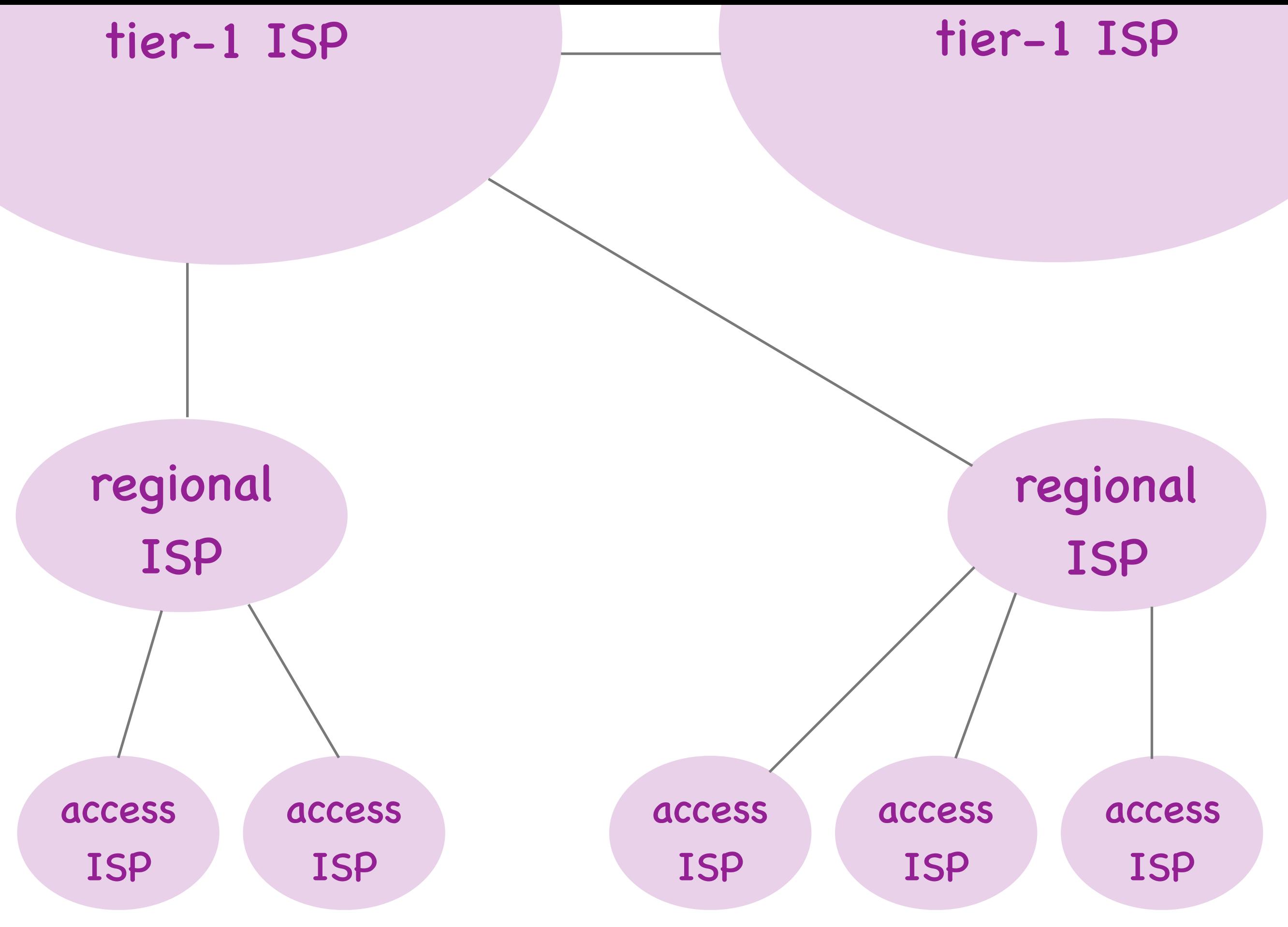

Computer Networks, Fall 2021 32

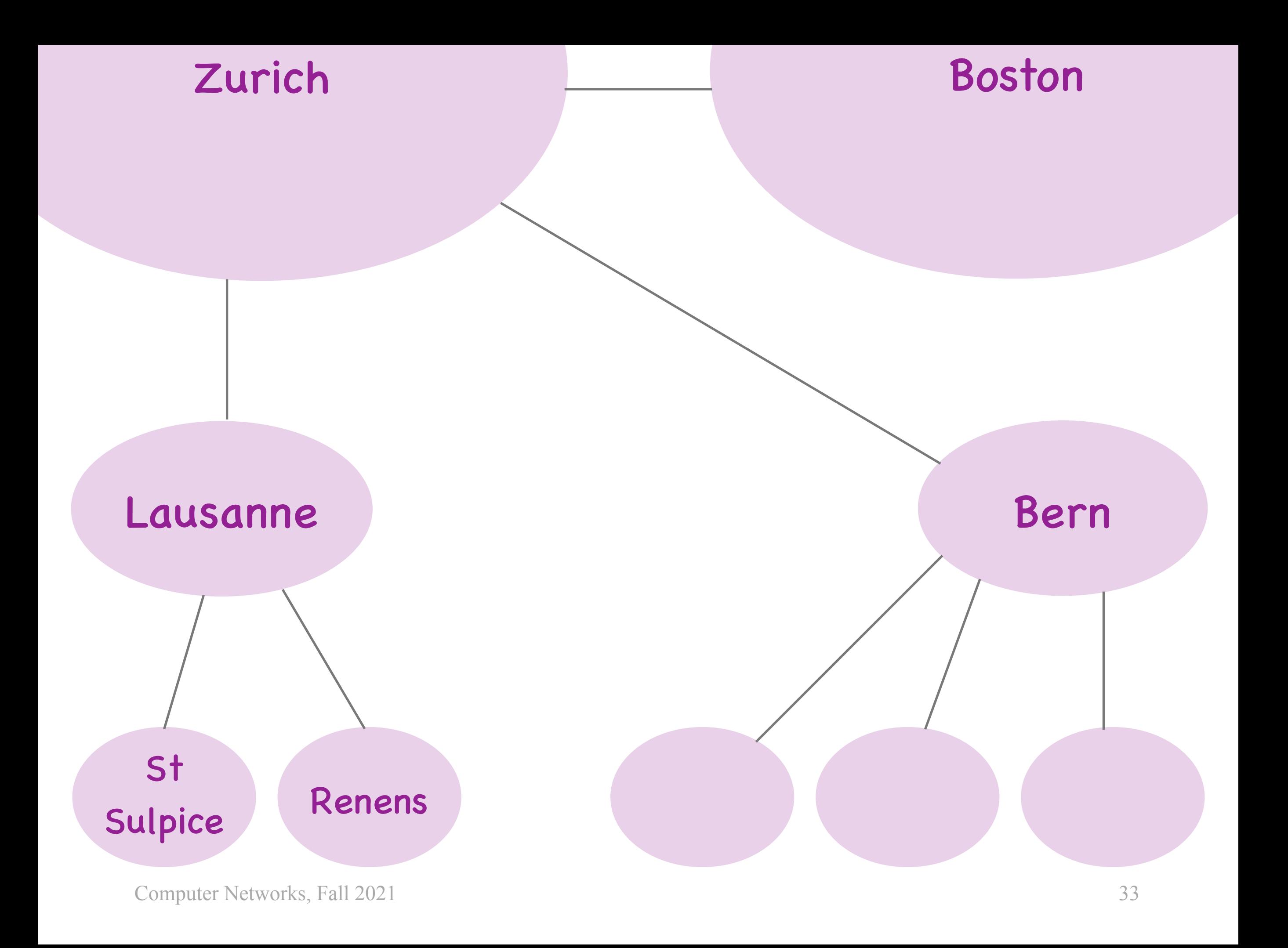

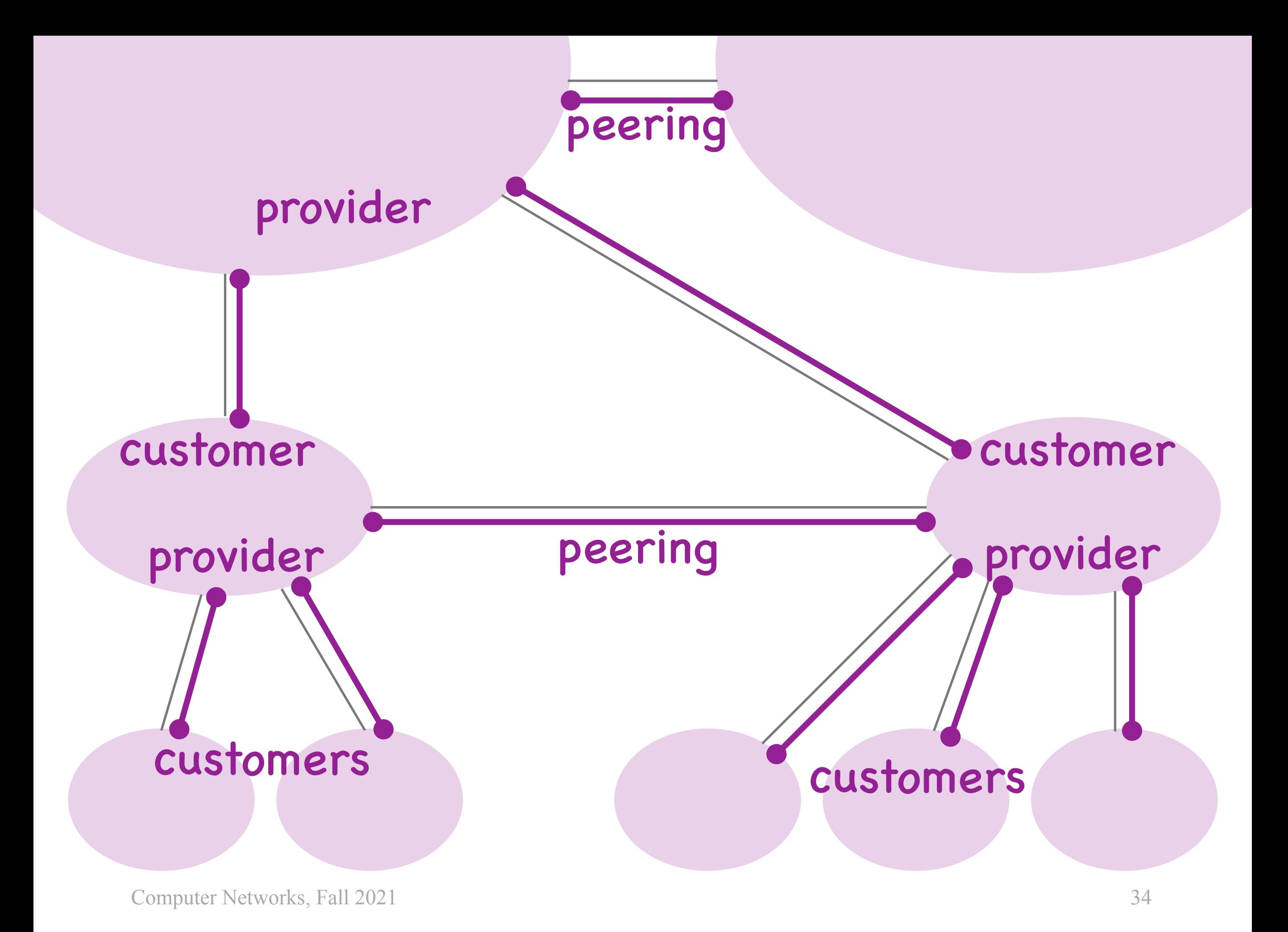

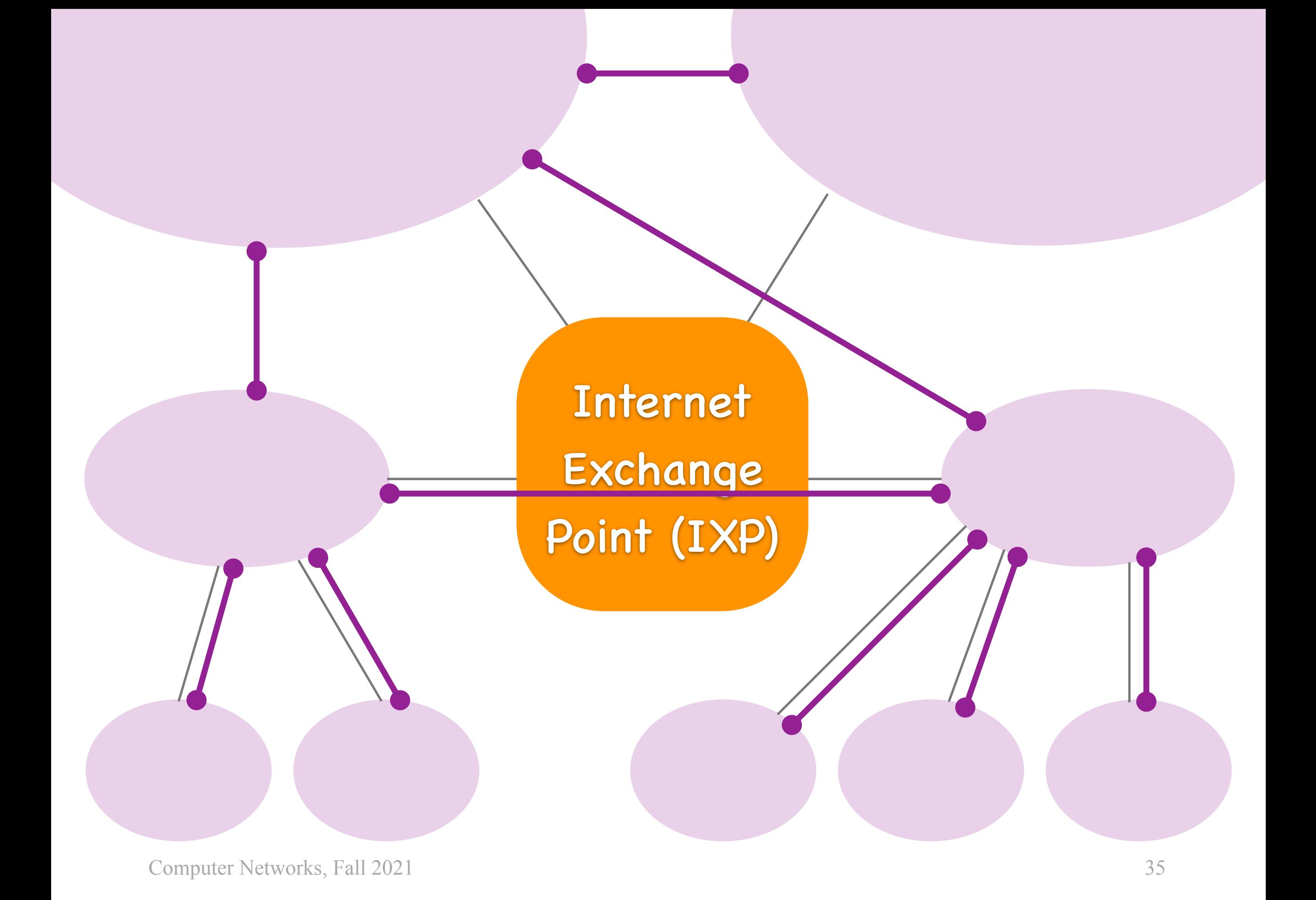

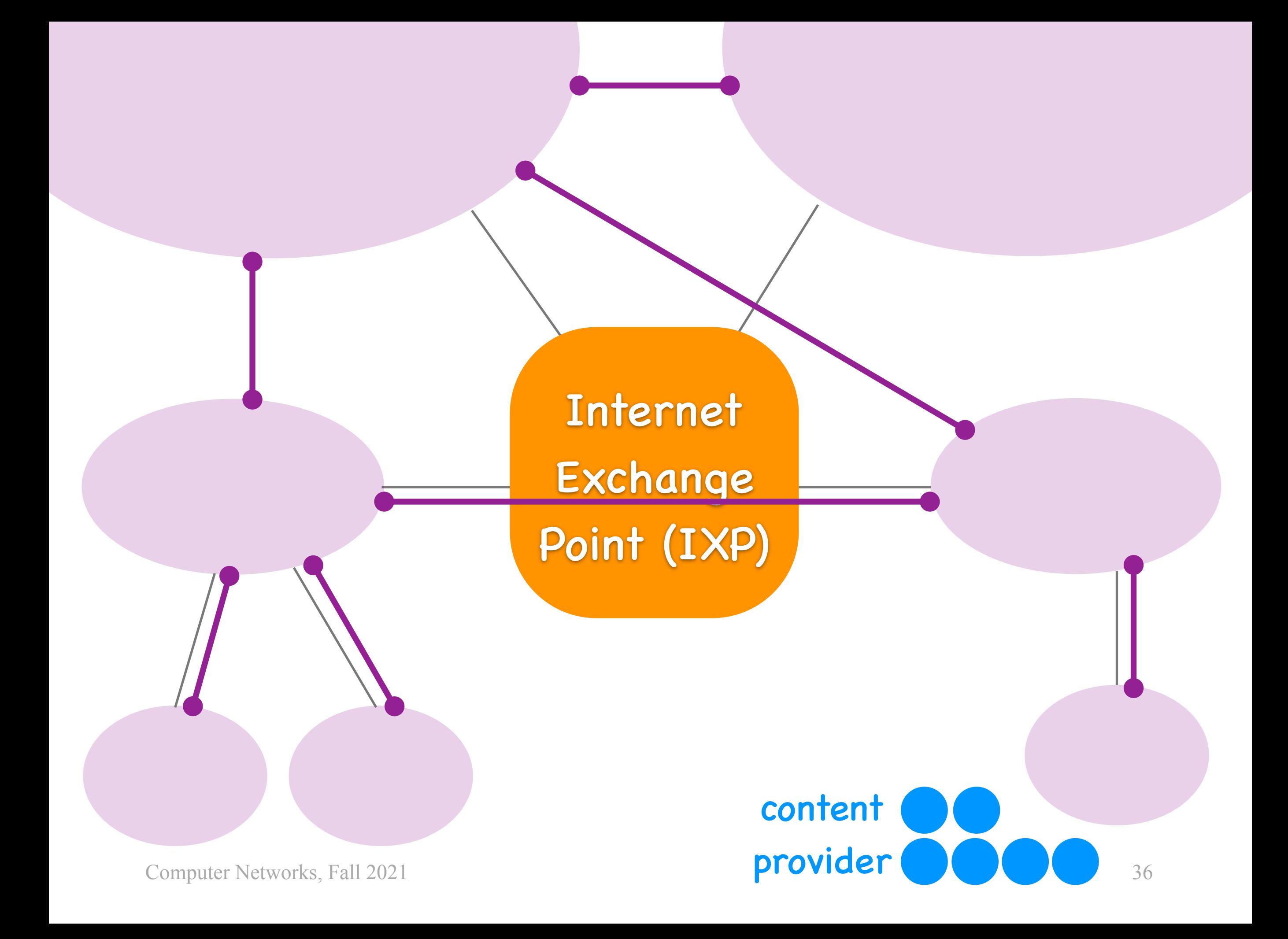
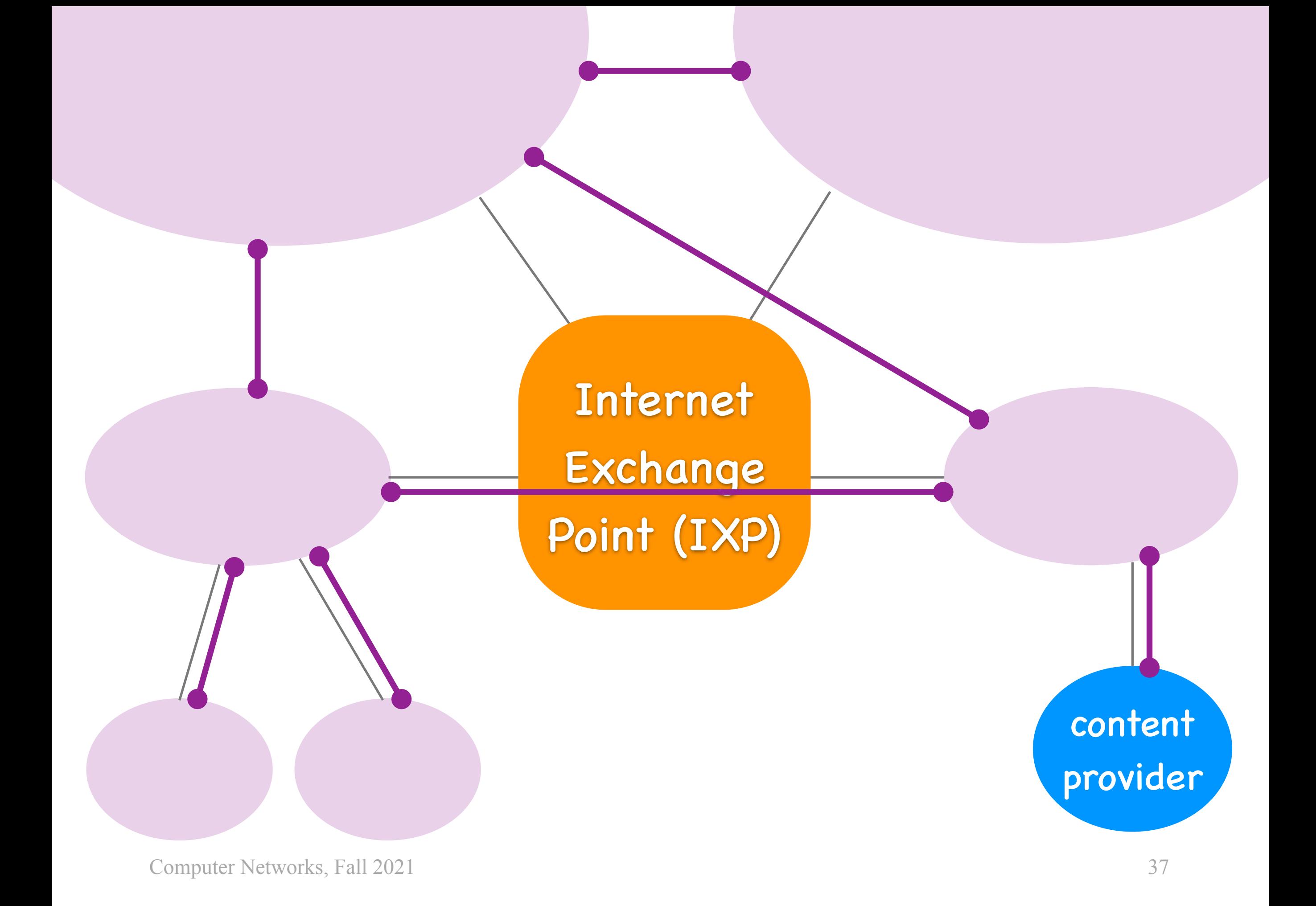

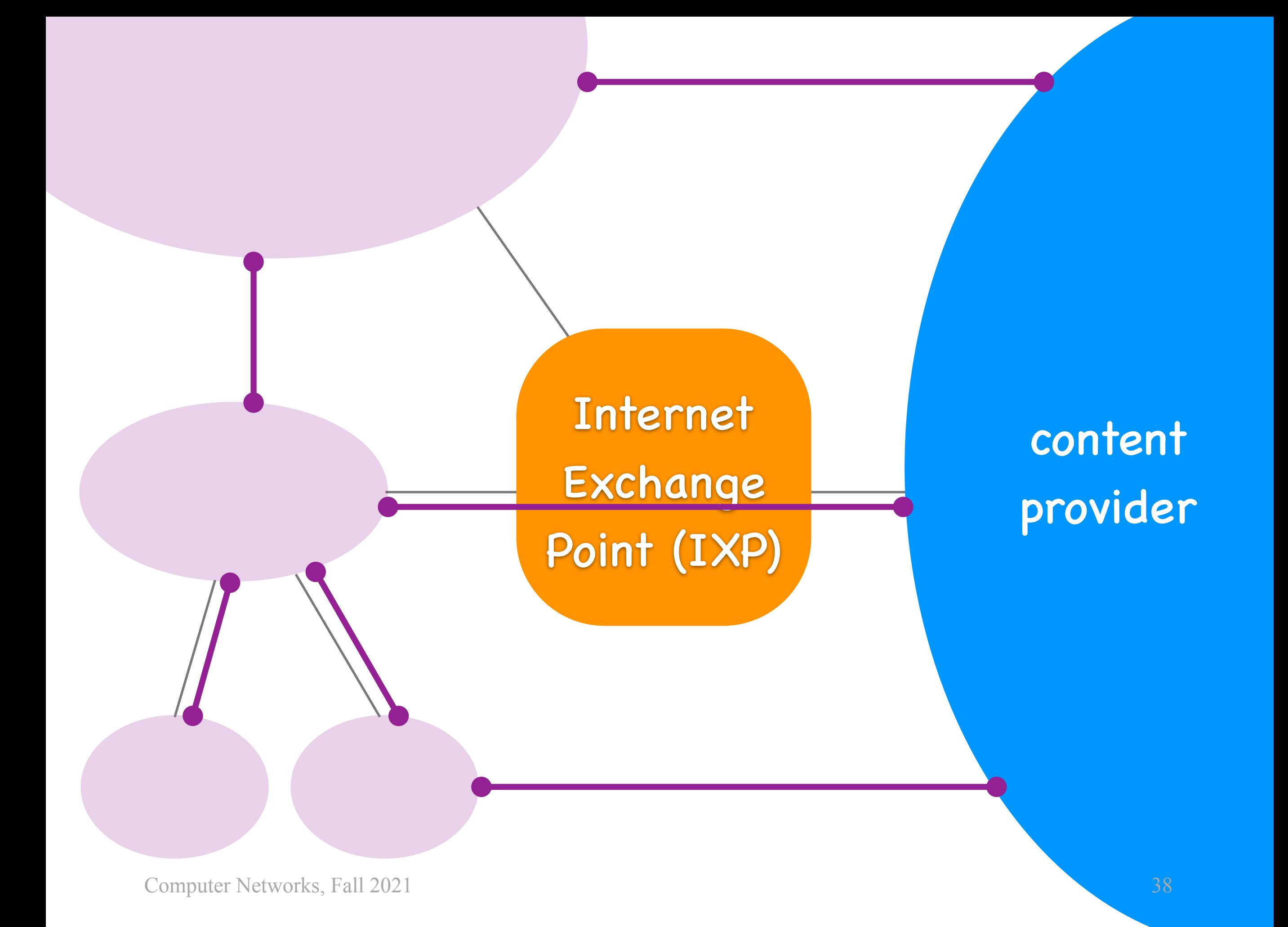

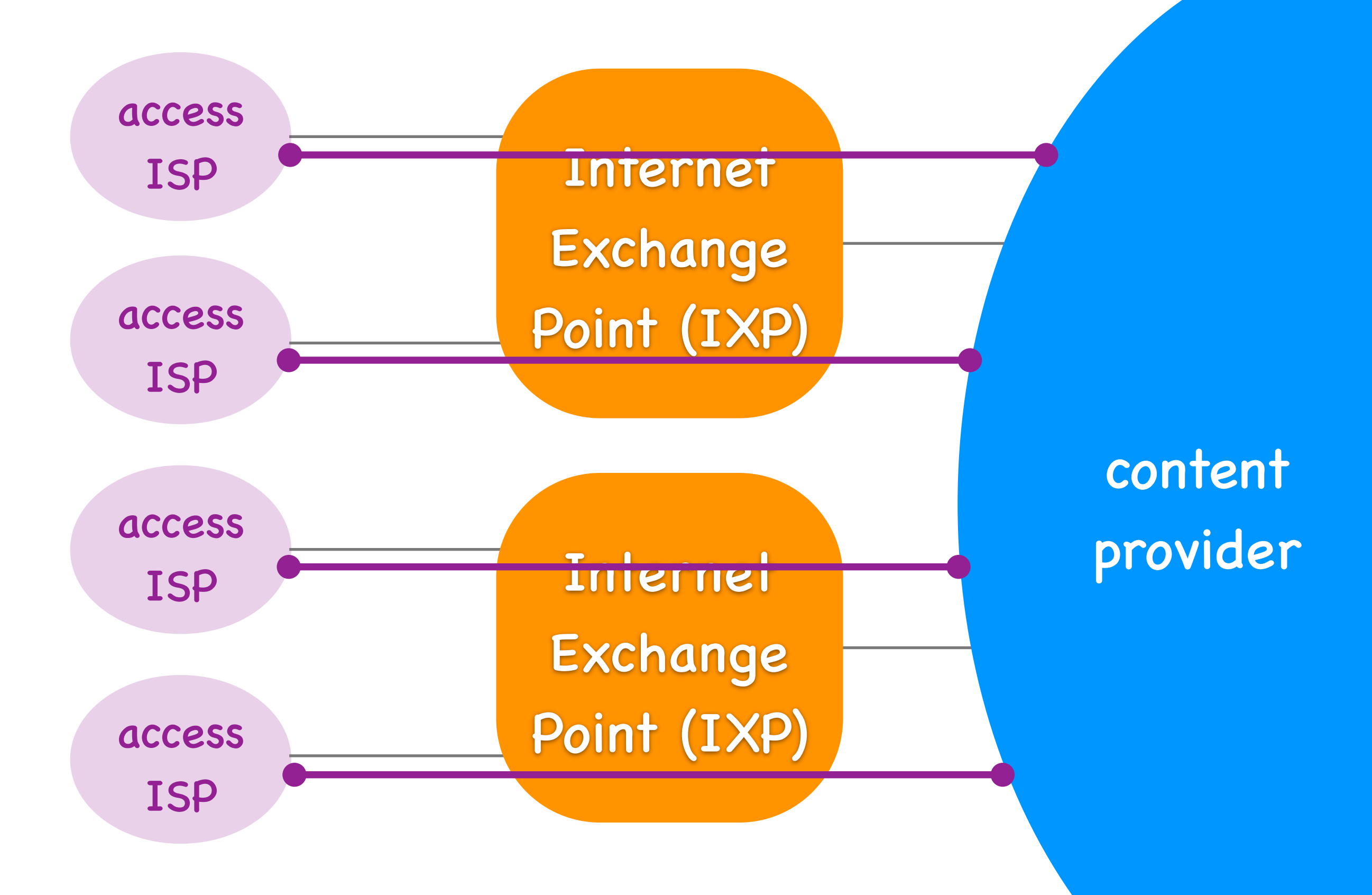

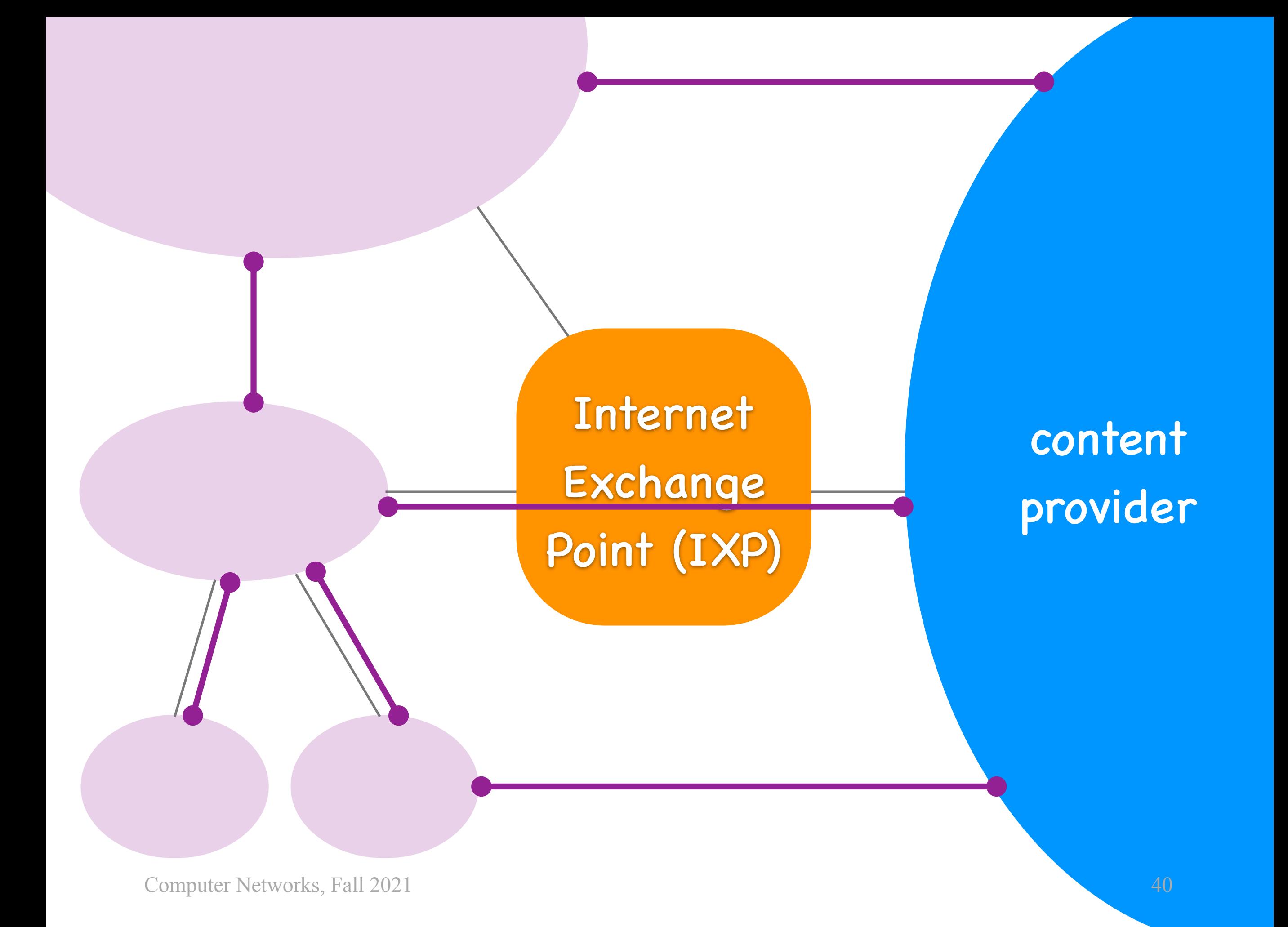

### What modularity?

### What hierarchy?

Computer Networks, Fall 2021

# Questions

- What's underneath?
- Who owns what?
- How does it work?
- How do we evaluate it?
- How do we share it?

### Layers

- Layer = a part of a system with well-defined interfaces to other parts
- Two layers interact only through the interface between them
- One layer interacts only with layer above and layer below

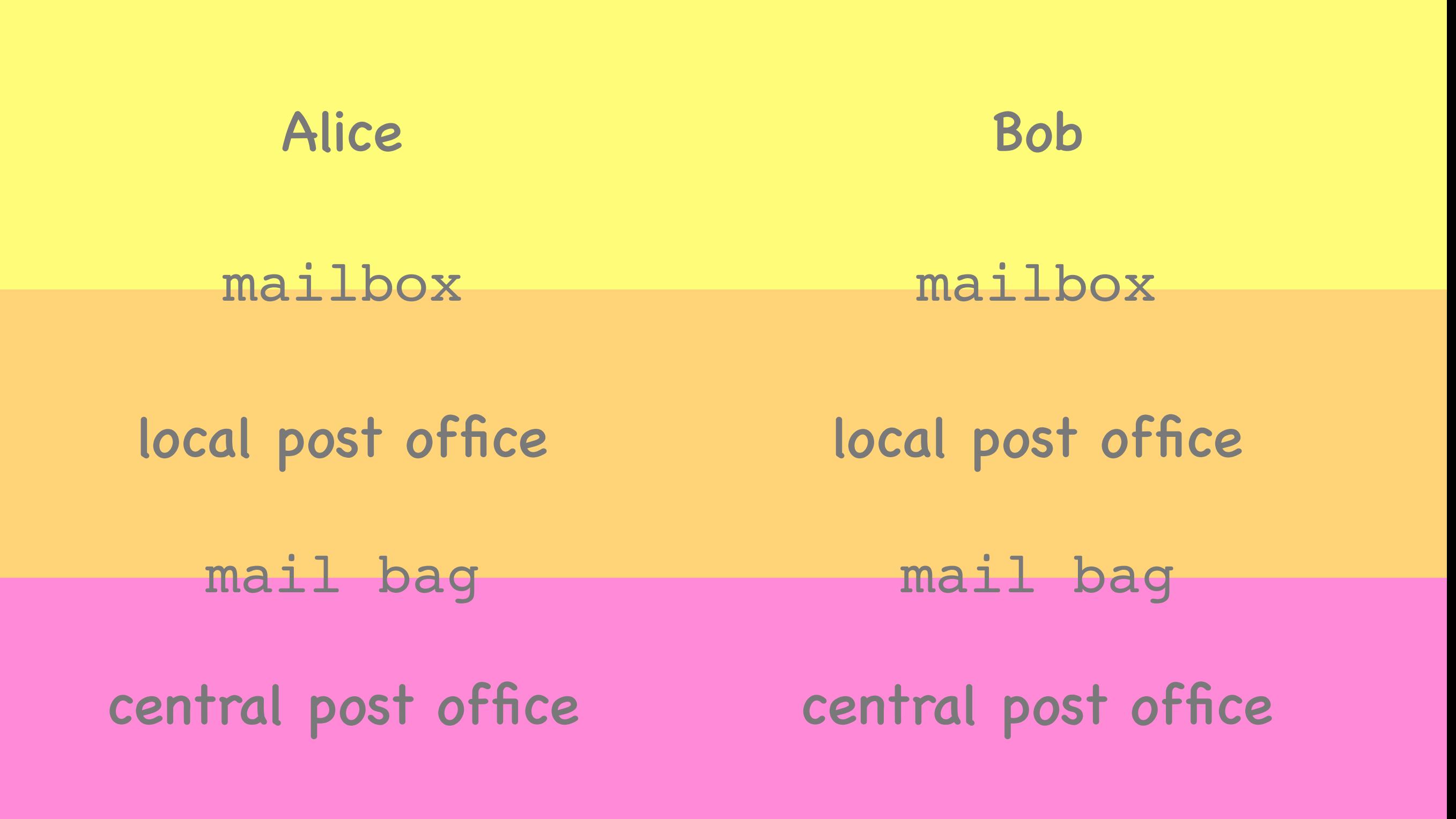

Computer Networks, Fall 2021 <sup>44</sup>

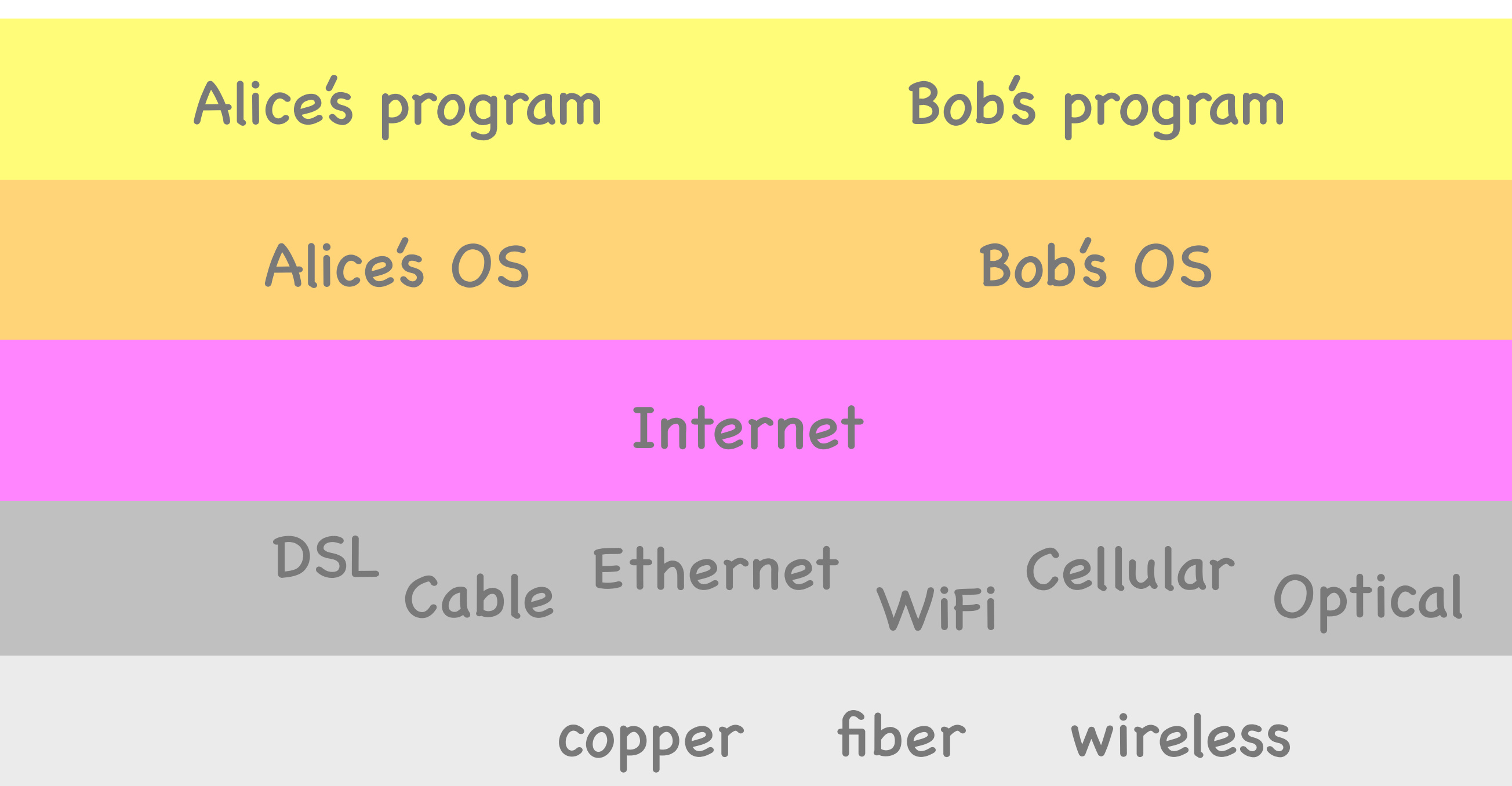

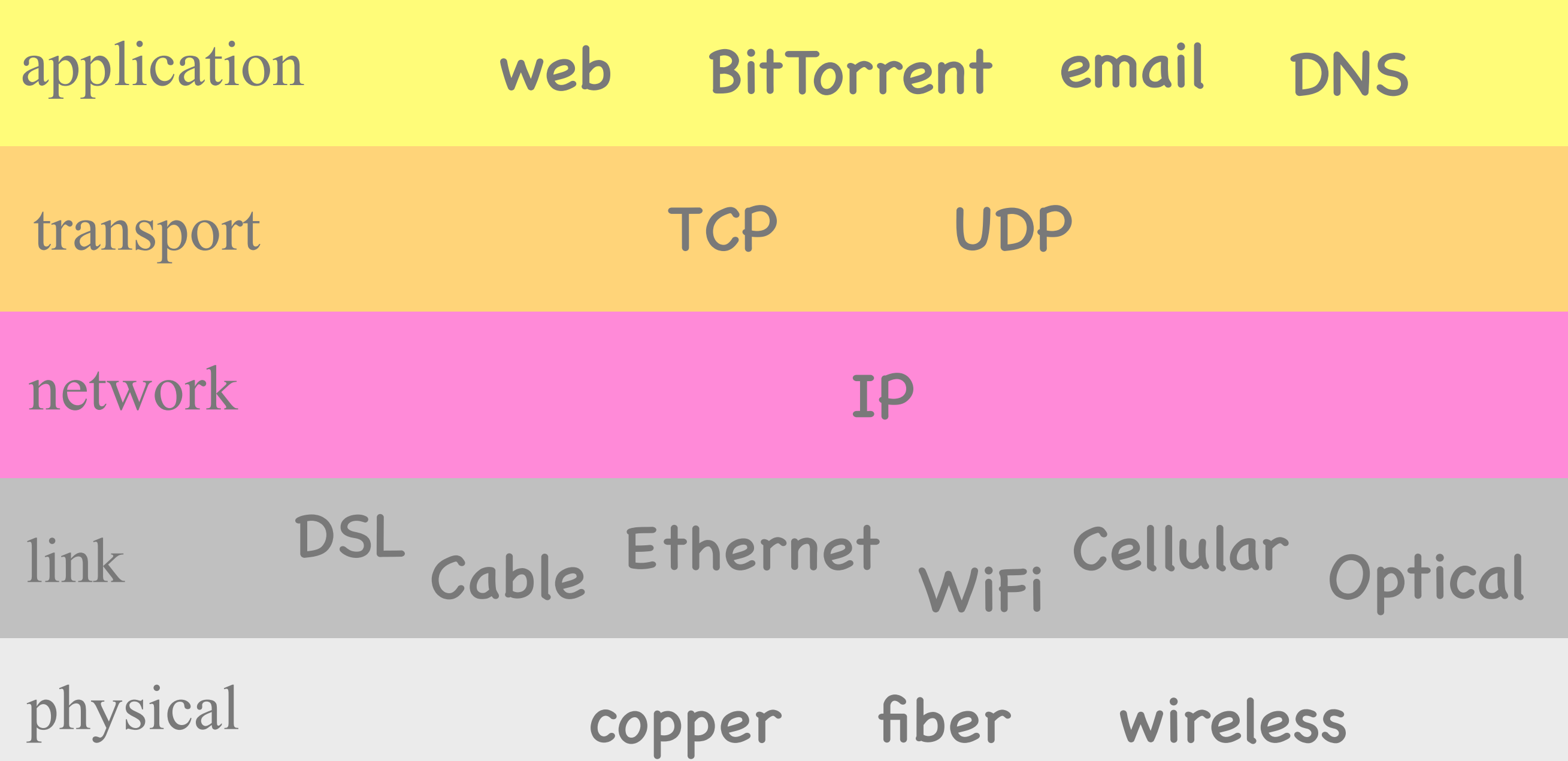

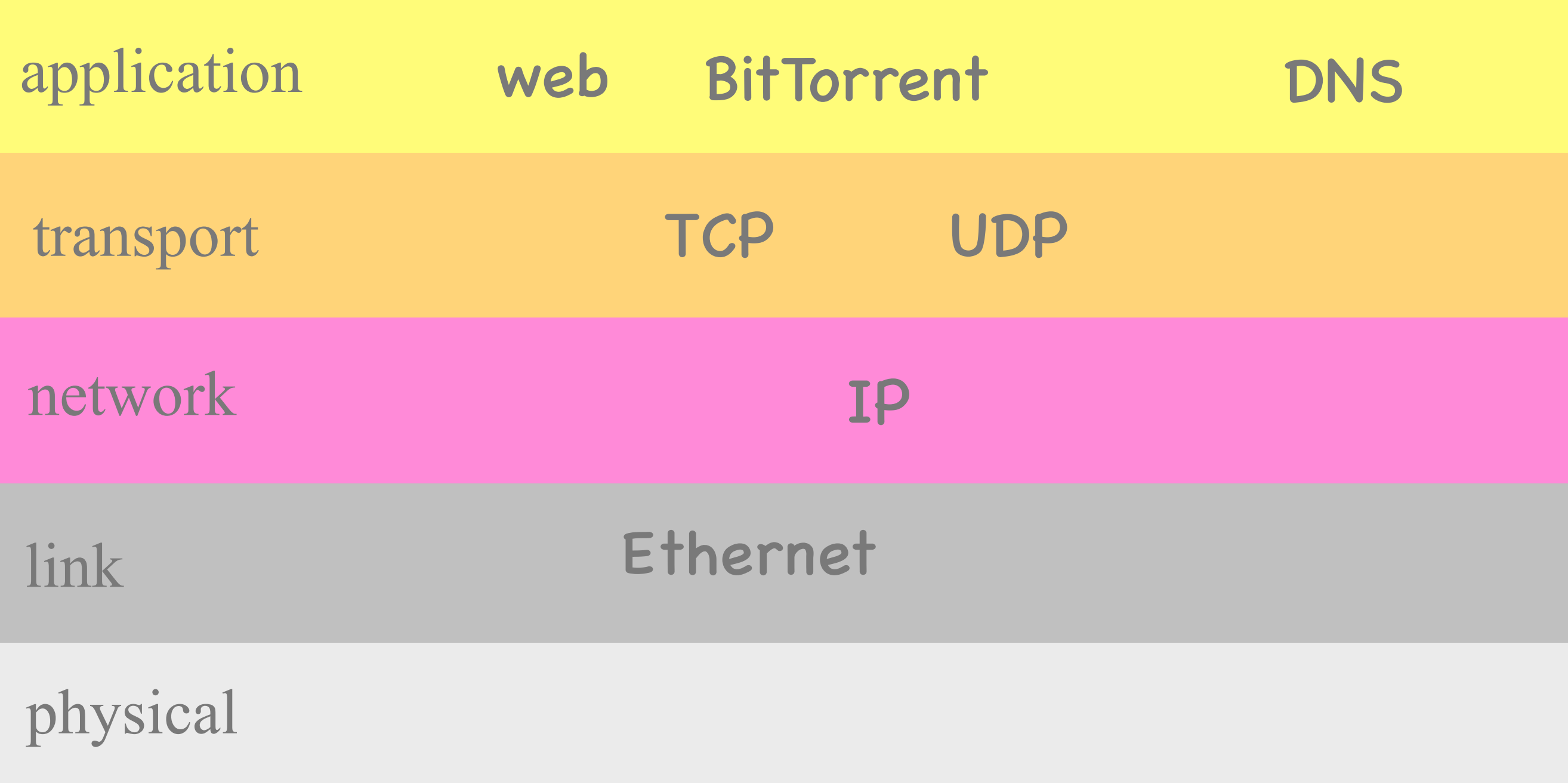

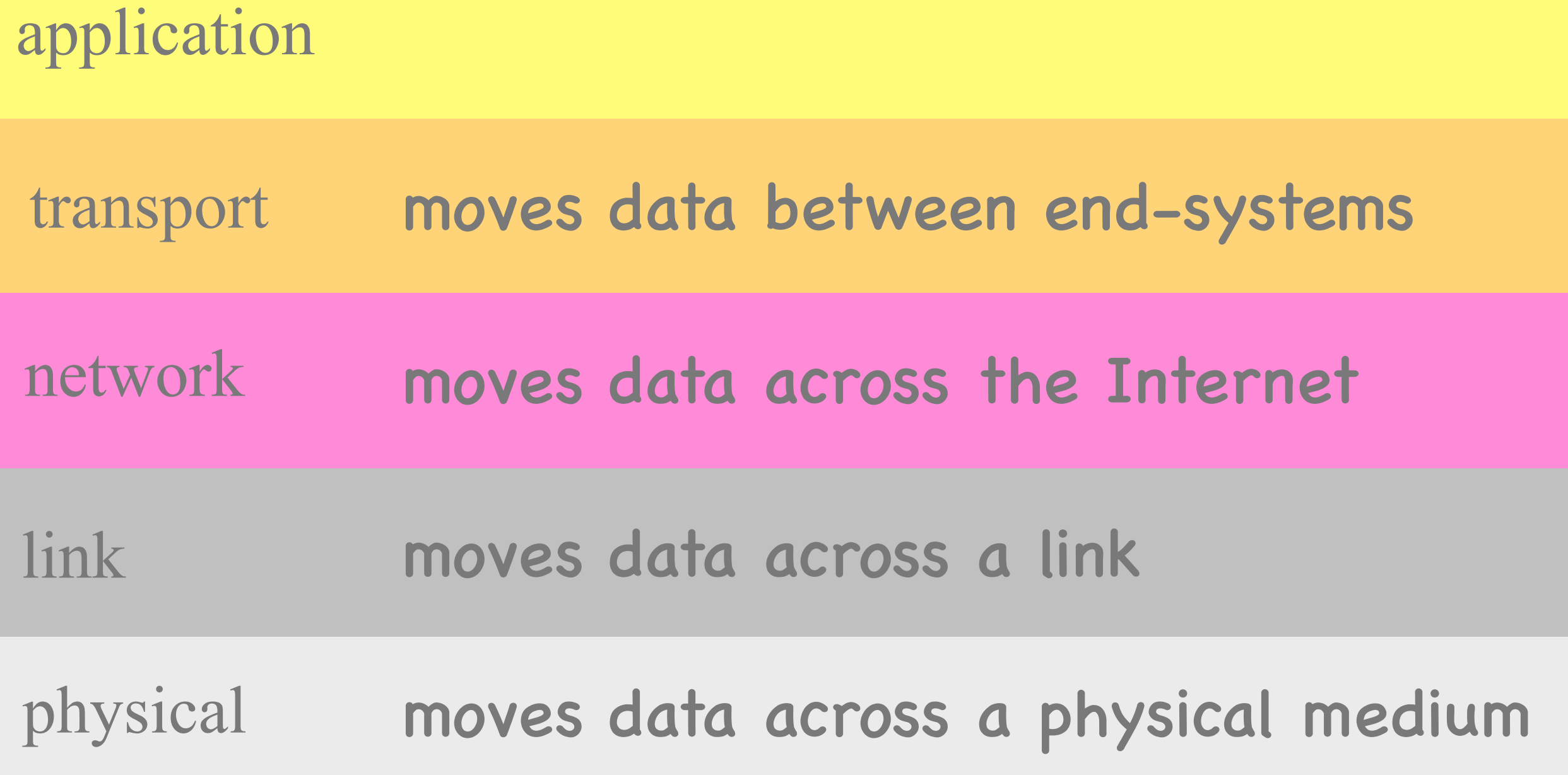

```
while (...) {
   message = ...;
    send ( message, ... );
}
```
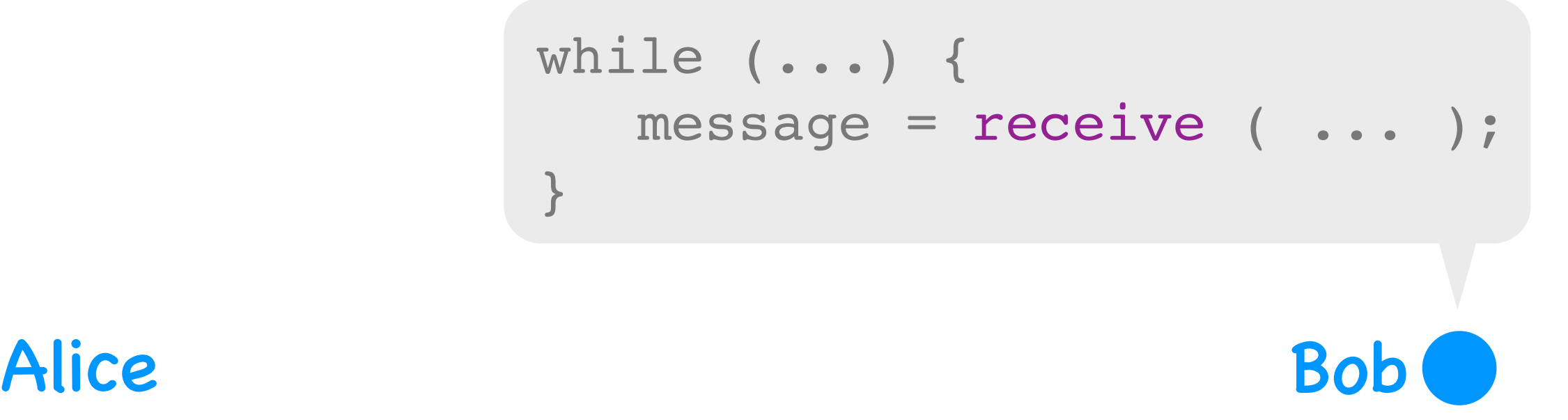

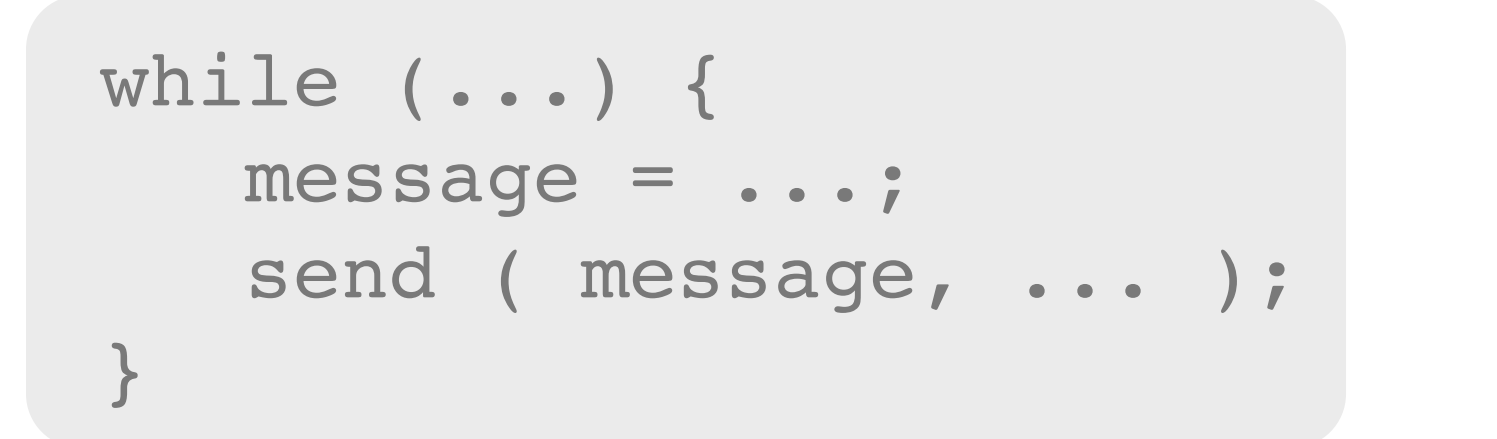

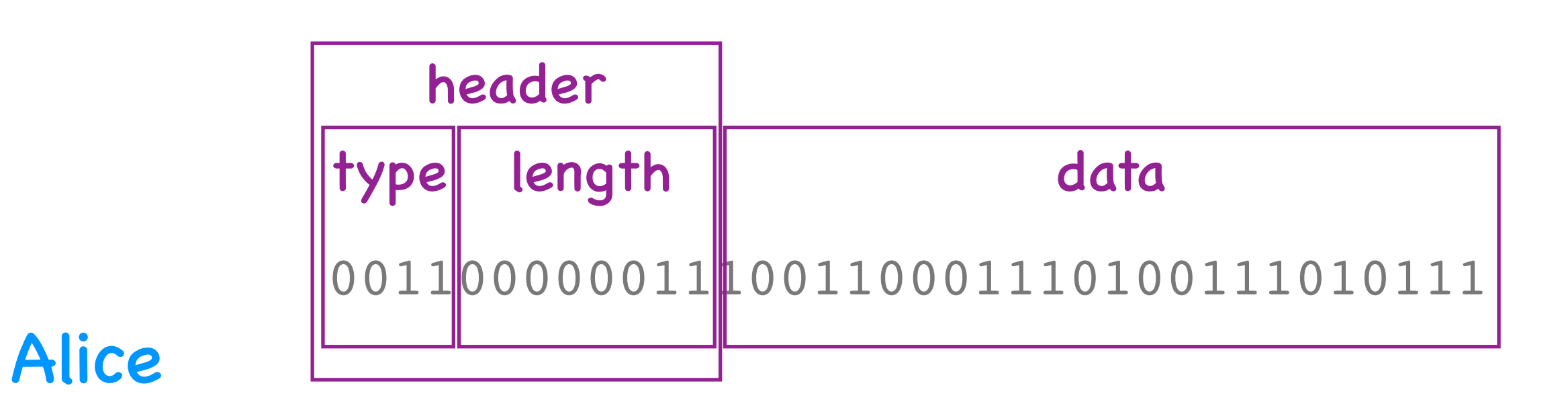

### Message format: agreement on what each bit means

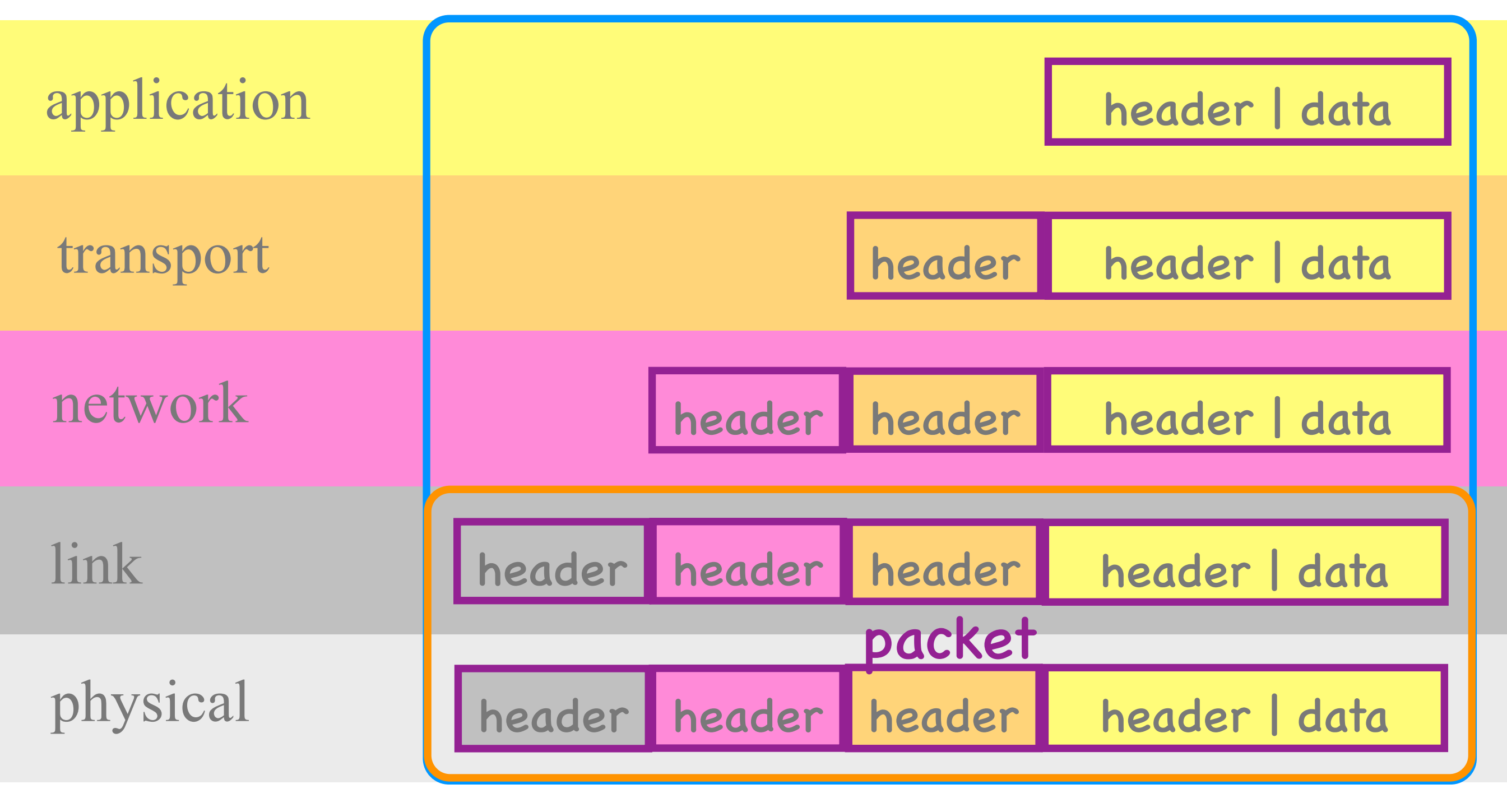

#### Alice's with at puter

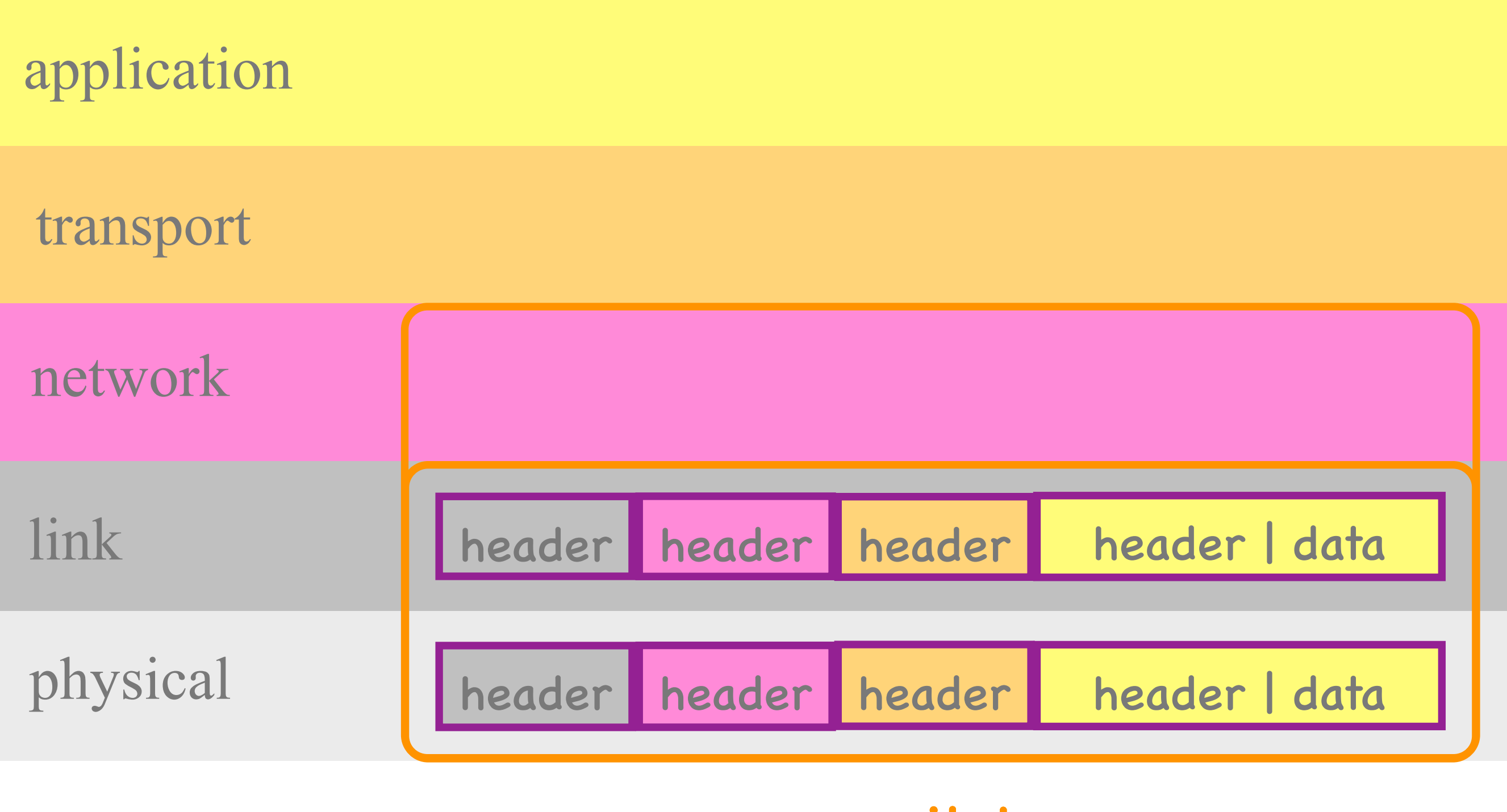

#### switch

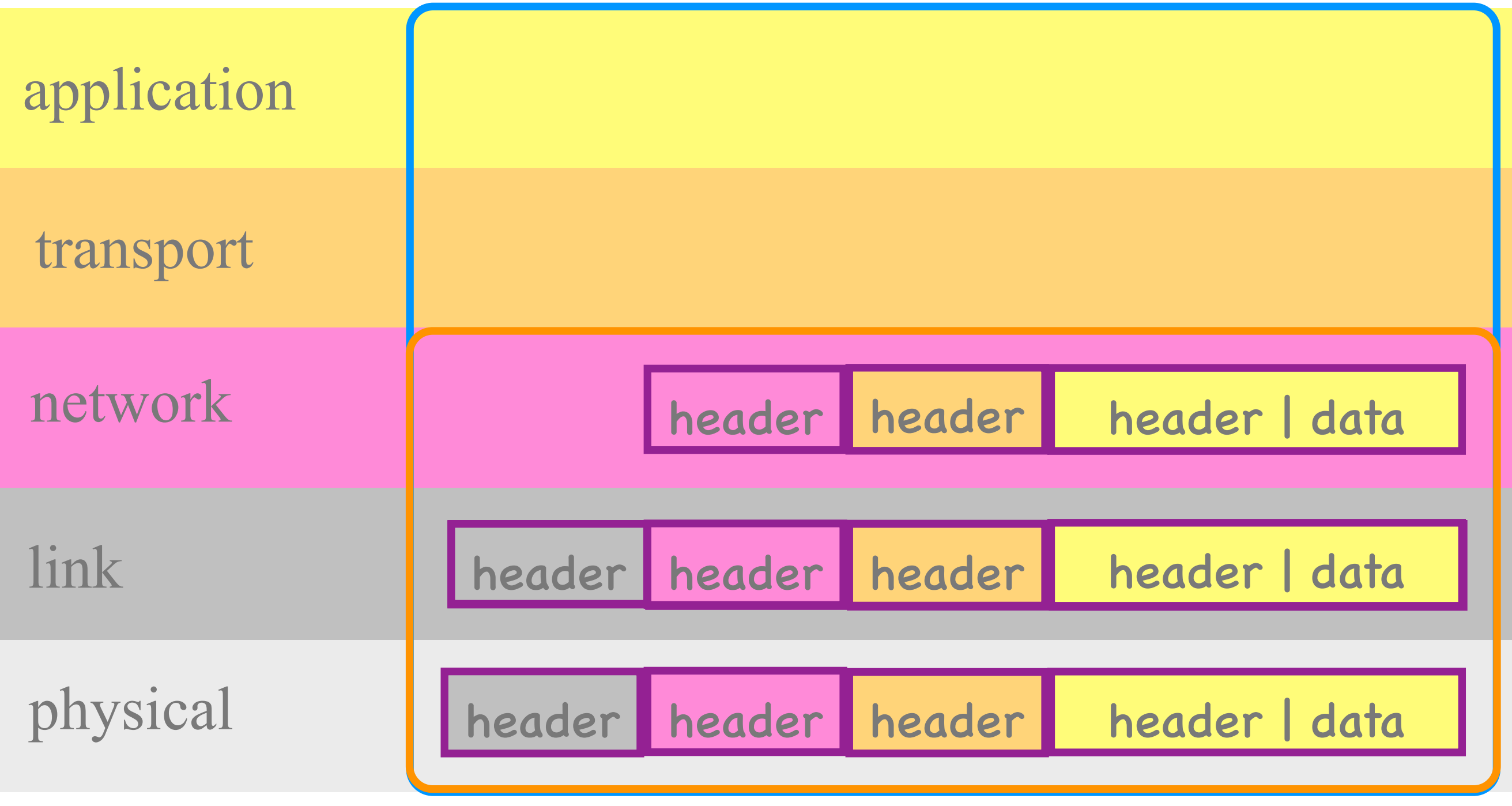

### Bob's utchputer sales

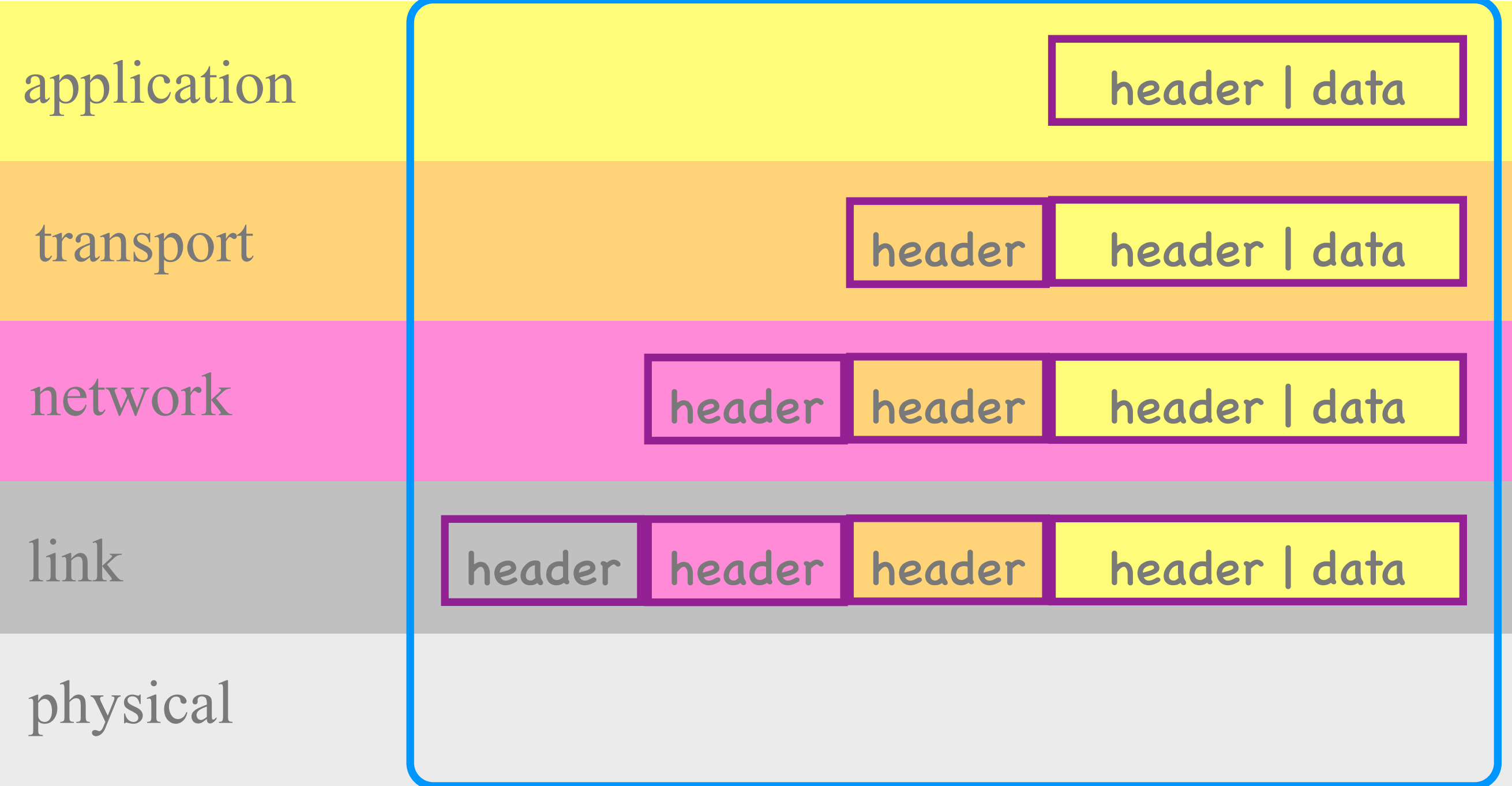

### Bob's computer

### Layers

- Each layer touches only the header of the same layer
- May add a new header = encapsulation
- May remove the header = decapsulation

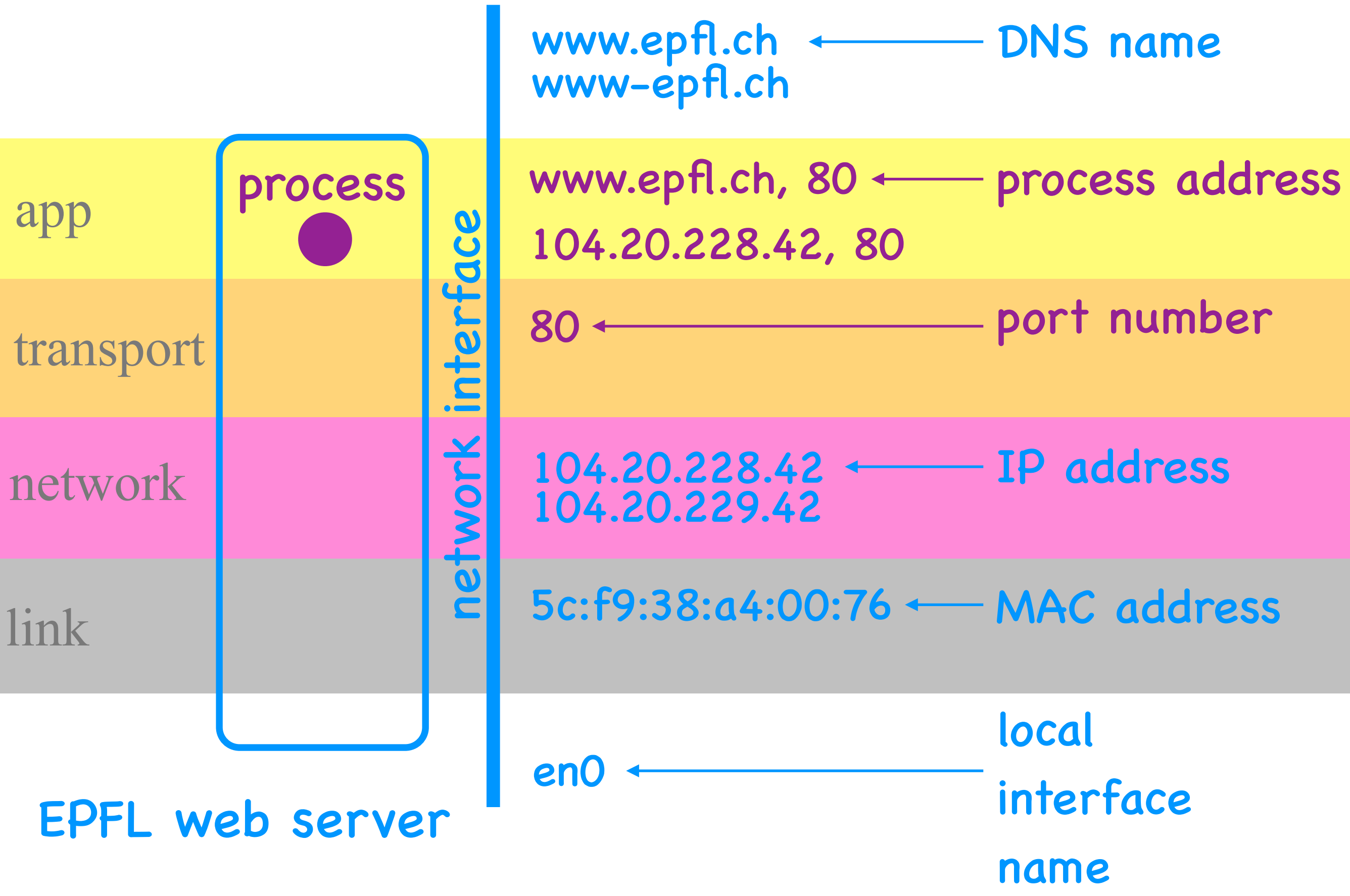

# Names (Identifiers)

- For network interfaces: DNS names, IP addresses, MAC addresses, local names
- For processes: network-interface name + port number

#### Translate DNS names to IP addresses:

> host www.epfl.ch DNS names

www.epfl.ch is an alias for www.epfl.ch.cdn.cloudflare.net

www.epfl.ch.cdn.cloudflare.net has address 104.20.229.42

www.epfl.ch.cdn.cloudflare.net has address 104.20.228.42

Find out the MAC and IP address of the network interface(s) on your computer:

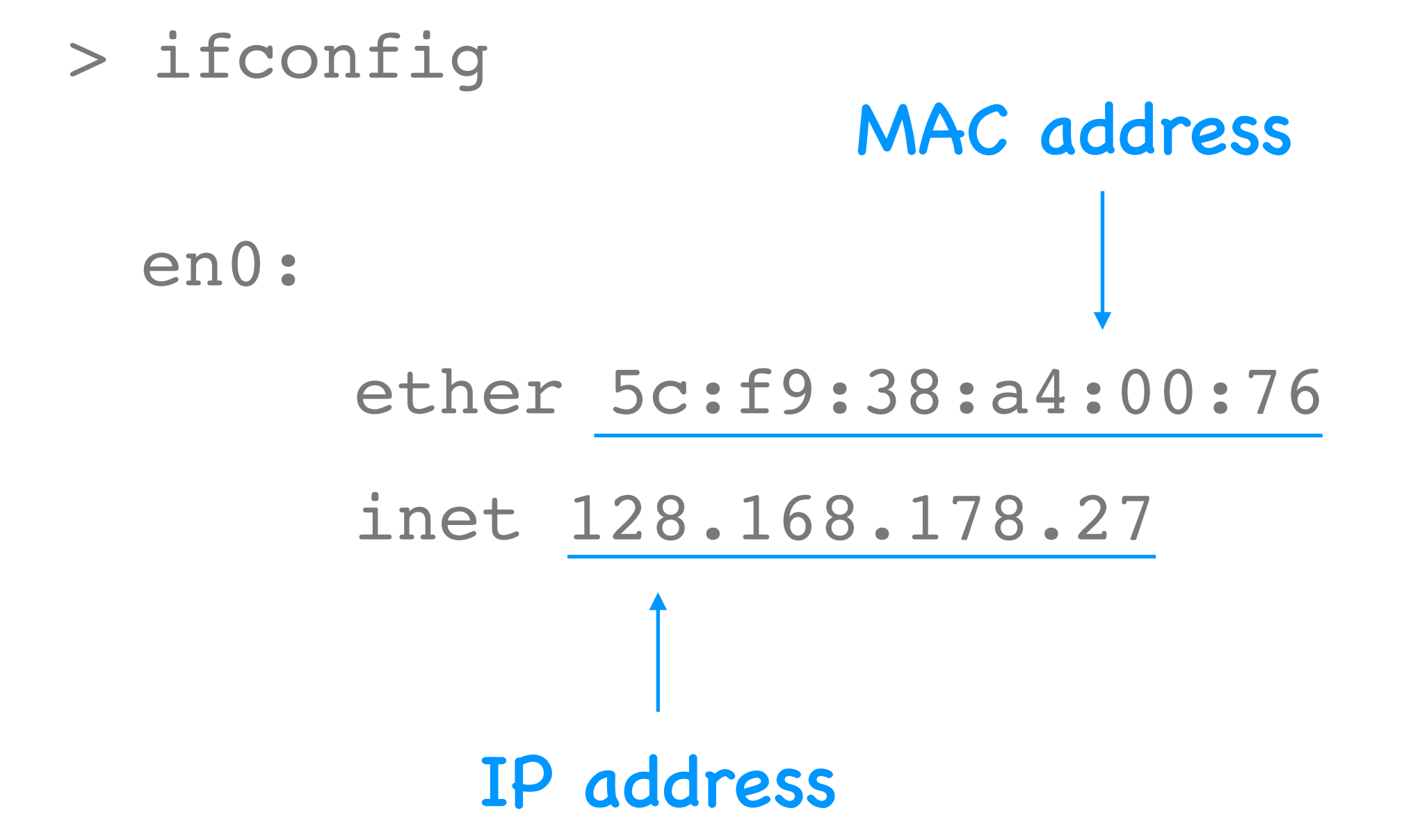

#### Check whom you are communicating with:

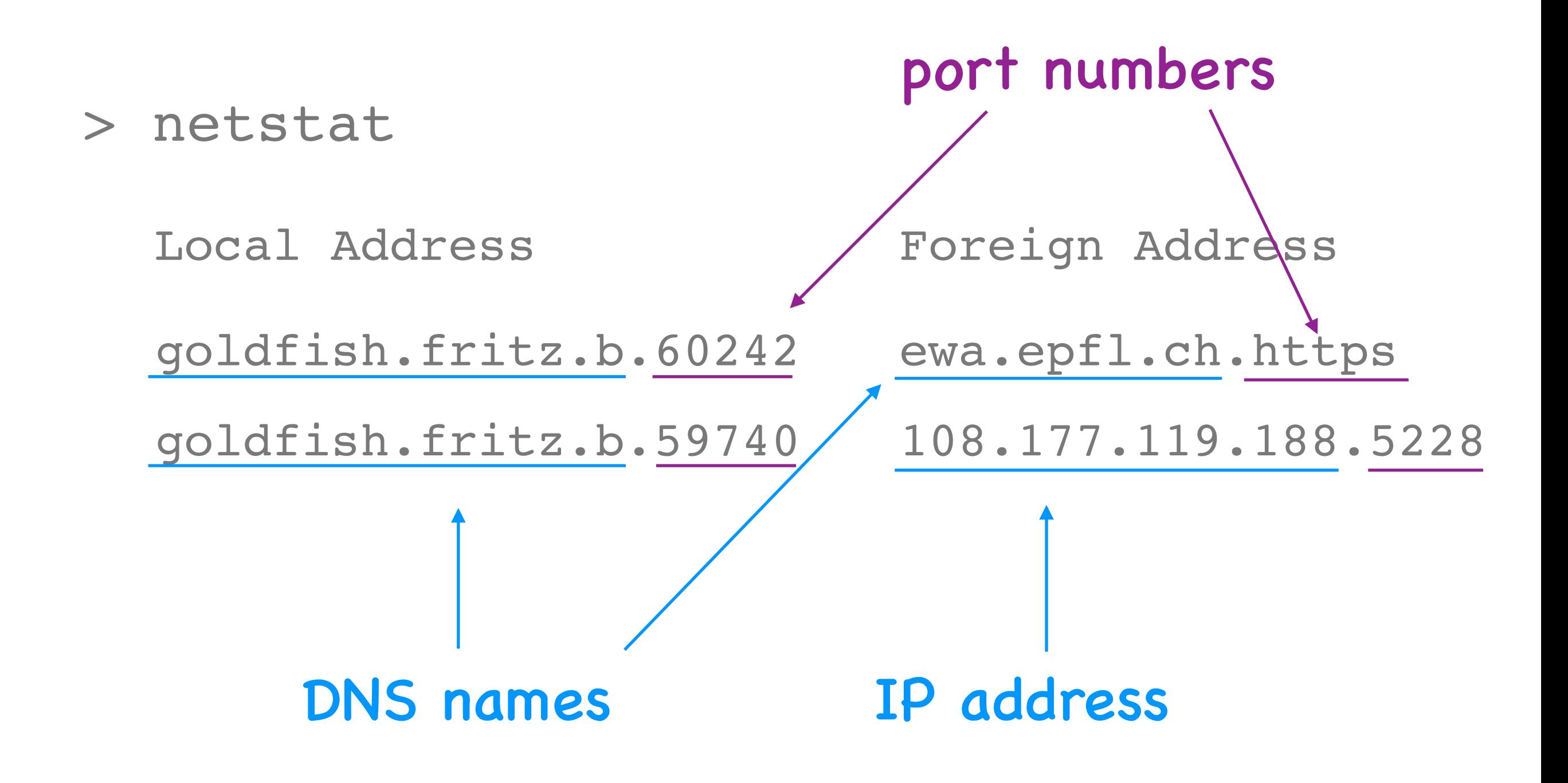

Discover packet switches between your computer and a remote one:

> traceroute www.epfl.ch

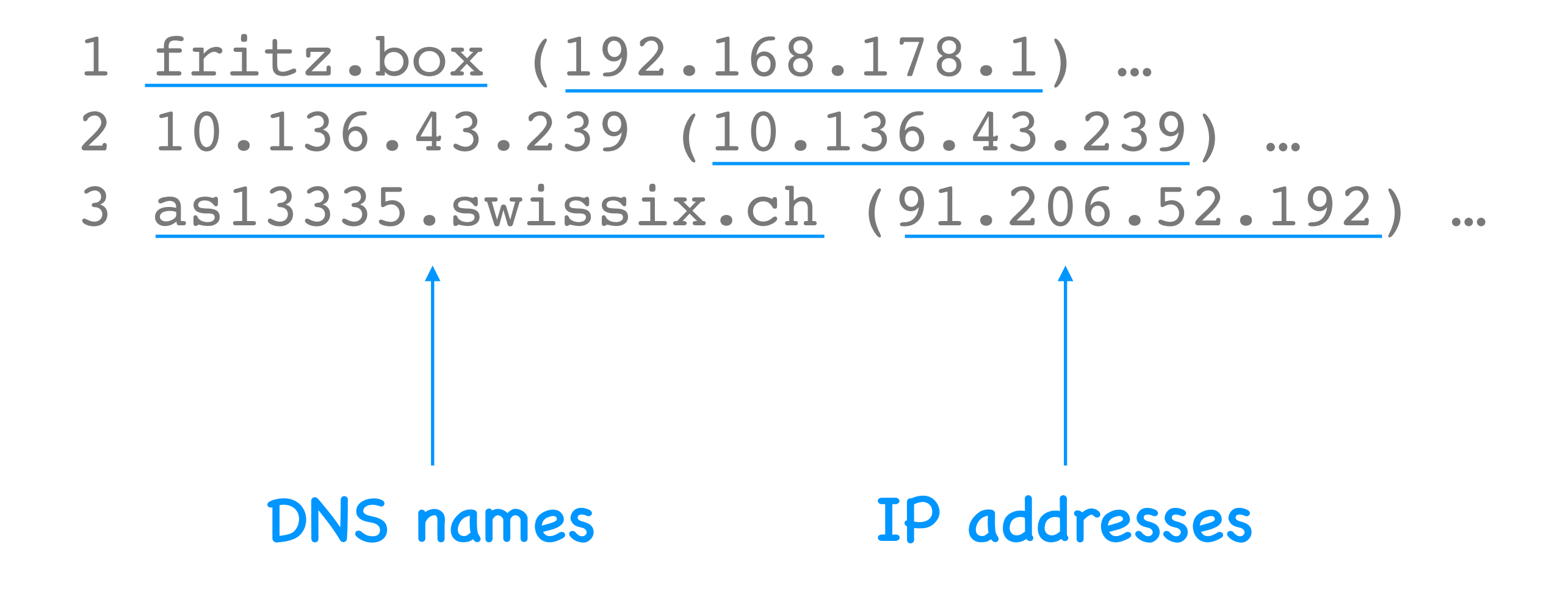

#### Look inside network packets:

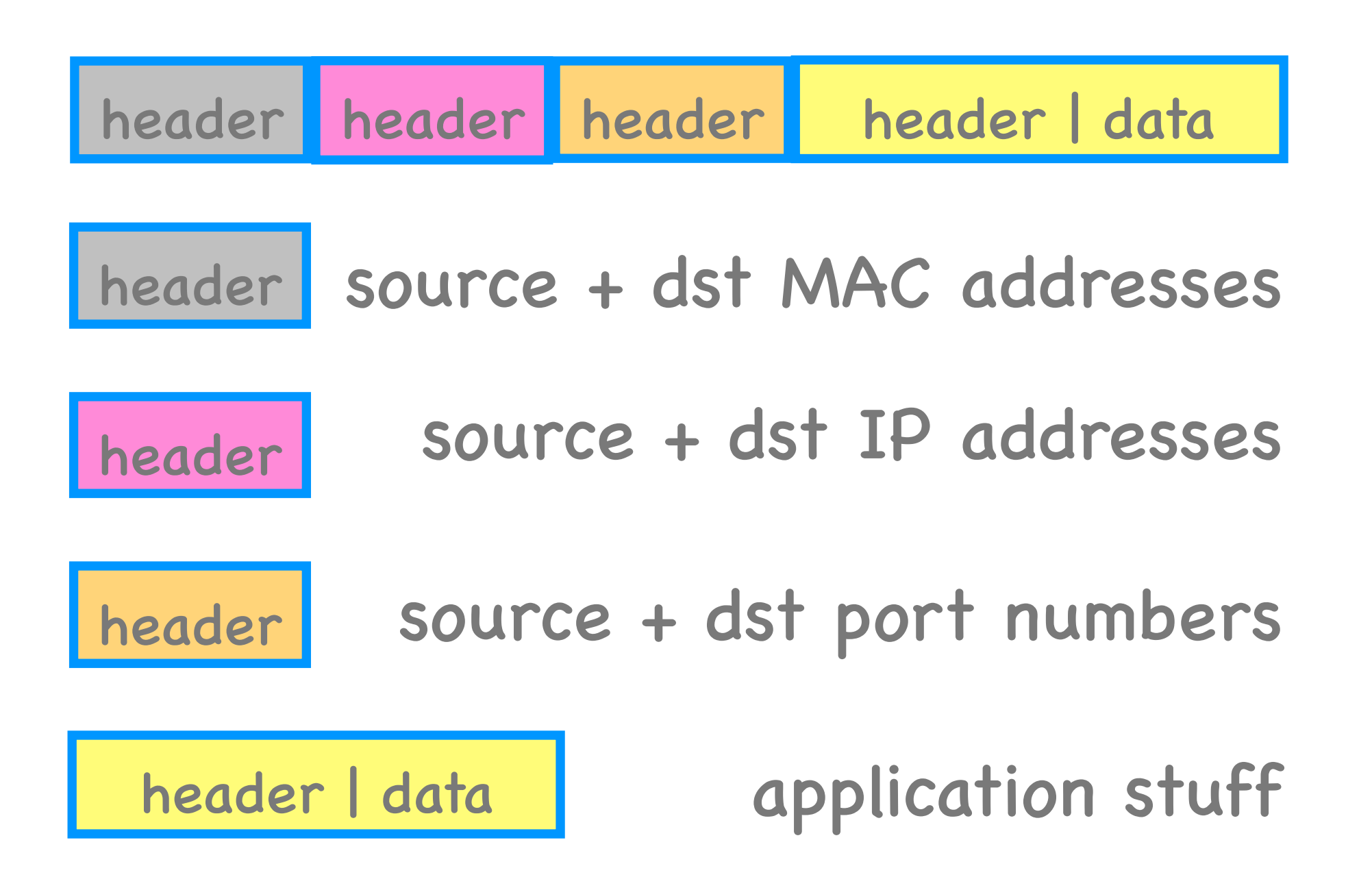

### Why layers?

### What layers to define?

# Course rythme

- Friday: material becomes available
	- slides in Keynote and PDF
	- lab + homework problems
	- on Moodle
- Friday, 15h00-17h00: lecture
	- SG1138 + online on Zoom

## Course rythme

- Tuesday, 12h00-14h00: office hours
	- focus on homework
	- online on Zoom
- Wednesday, 15h00-17h00: lab/hw session
	- INF2/INF3 + online on Discord
	- on your own computer or EPFL infrastructure

## Quizzes

- Voluntary, count only if you do well
- 10min, every other week
- Cover the 2 previous lectures
- Online on Moodle

## Midterm

- Voluntary, counts only if you do well
- Exact format TBD
- Covers all lectures, homework, and labs prior to midterm date
- Online on Moodle + Discord

## Final

- Mandatory, counts always
- 2 hours, closed-book, date + room TBD
- Covers all lectures, homework, and labs
- During winter exam session

### Grade

- quiz grade = average of 3 best quizzes
- exam grade =  $max \{ final, 0.7final + 0.3mid \}$
- overall course grade = max { exam, 0.9exam + 0.1quiz }

## On Moodle

- Lecture slides & pre-recorded videos
- Lab & homework problems, solutions
- Announcements (News forum)
- Q&A (Discussion forum)
- Course logistics (e.g., where to login to do the labs remotely)

## Communication

- Discord space
	- informal, fast, knowledge sharing
- Moodle discussion forum
	- for longer interactions, still fast
- com208-staff@groupes.epfl.ch
	- for questions you don't want to share
## Welcome aboard!